#### DISEÑO E IMPLEMENTACIÓN DE UN SITIO WEB UTILIZANDO LA HERRAMIENTA DREAMWEAVER 8.0, PARA MEJORAR EL PROCESO DE COMUNICACIÓN A NIVEL INTERNO Y EXTERNO EN LA INSTITUCIÓN EDUCATIVA EL ROSAL DE LA CIUDAD DE MEDELLÍN

## GLADYS GÓMEZ MONÁ GLORIA MARÍA JARAMILLO PÉREZ HERNÁN RAMIRO HERRERA CARMONA

FUNDACIÓN UNIVERSITARIA DEL ÁREA ANDINA CENTRO DE EDUCACIÒN A DISTANCIA ESPECIALIZACIÓN EN INFORMÁTICA Y TELEMÁTICA MEDELLÍN 2010

#### DISEÑO E IMPLEMENTACIÓN DE UN SITIO WEB UTILIZAND O LA HERRAMIENTA DREAMWEAVER 8.0, PARA MEJORAR EL PROCESO DE COMUNICACIÓN A NIVEL INTERNO Y EXTERNO EN LA INSTITUCIÓN EDUCATIVA EL ROSAL DE LA CIUDAD DE MEDELLÍN

#### GLADYS GÓMEZ MONÁ GLORIA MARÍA JARAMILLO PÉREZ HERNÁN RAMIRO HERRERA CARMONA

Proyecto de grado para optar el título de Especialista en Informática y Telemática

Asesor RAQUEL PATRICIA CONTRERAS TRIANA Magíster en Educación

FUNDACIÓN UNIVERSITARIA DEL ÁREA ANDINA CENTRO DE EDUCACIÒN A DISTANCIA ESPECIALIZACIÓN EN INFORMÁTI CA Y TELEMÁTICA MEDELLÍN 2010

Nota de aceptación

Presidente del Jurado

 $\overline{Jurado}$ 

Jurado

Medellín, Agosto de 2010

## **CONTENIDO**

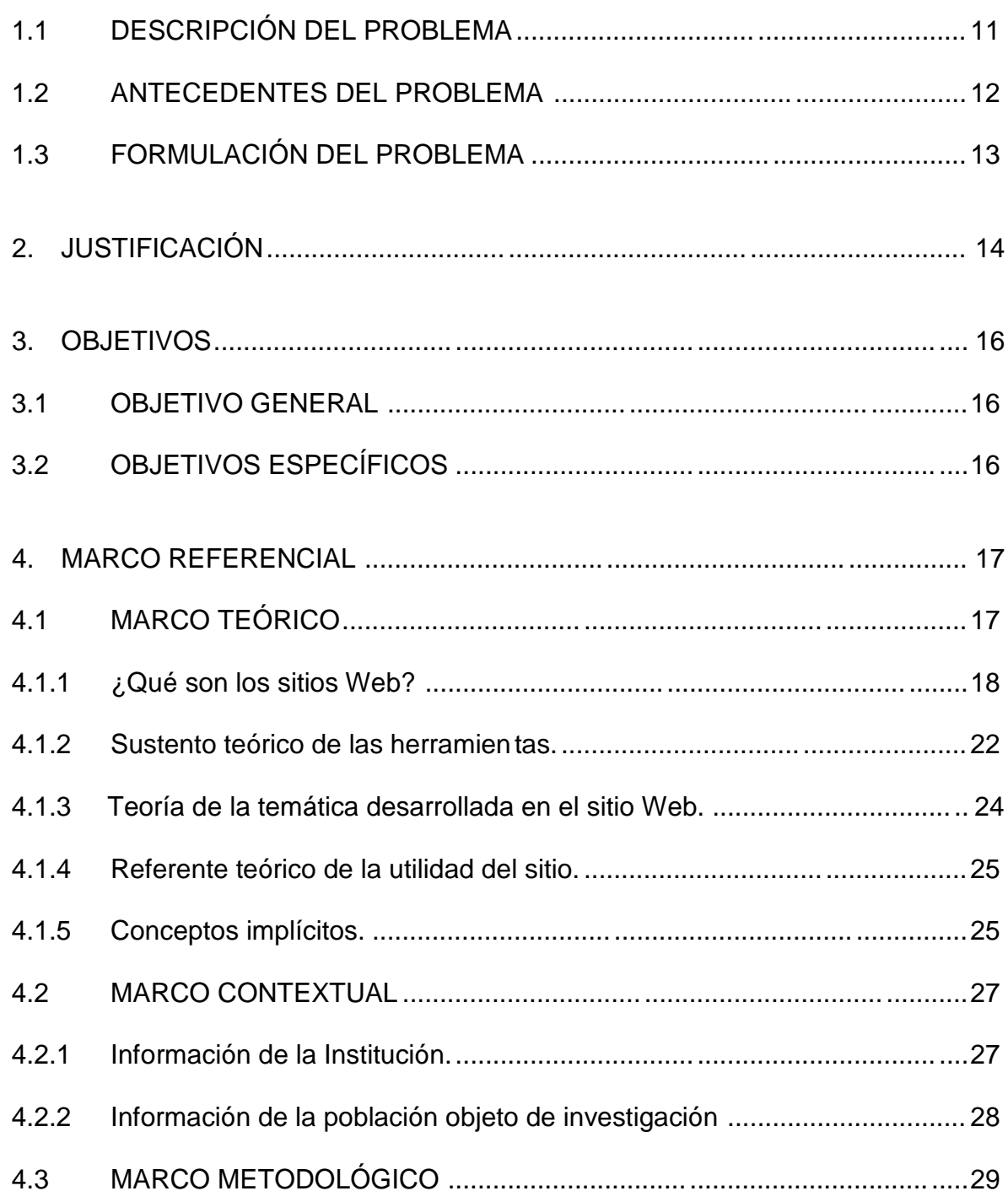

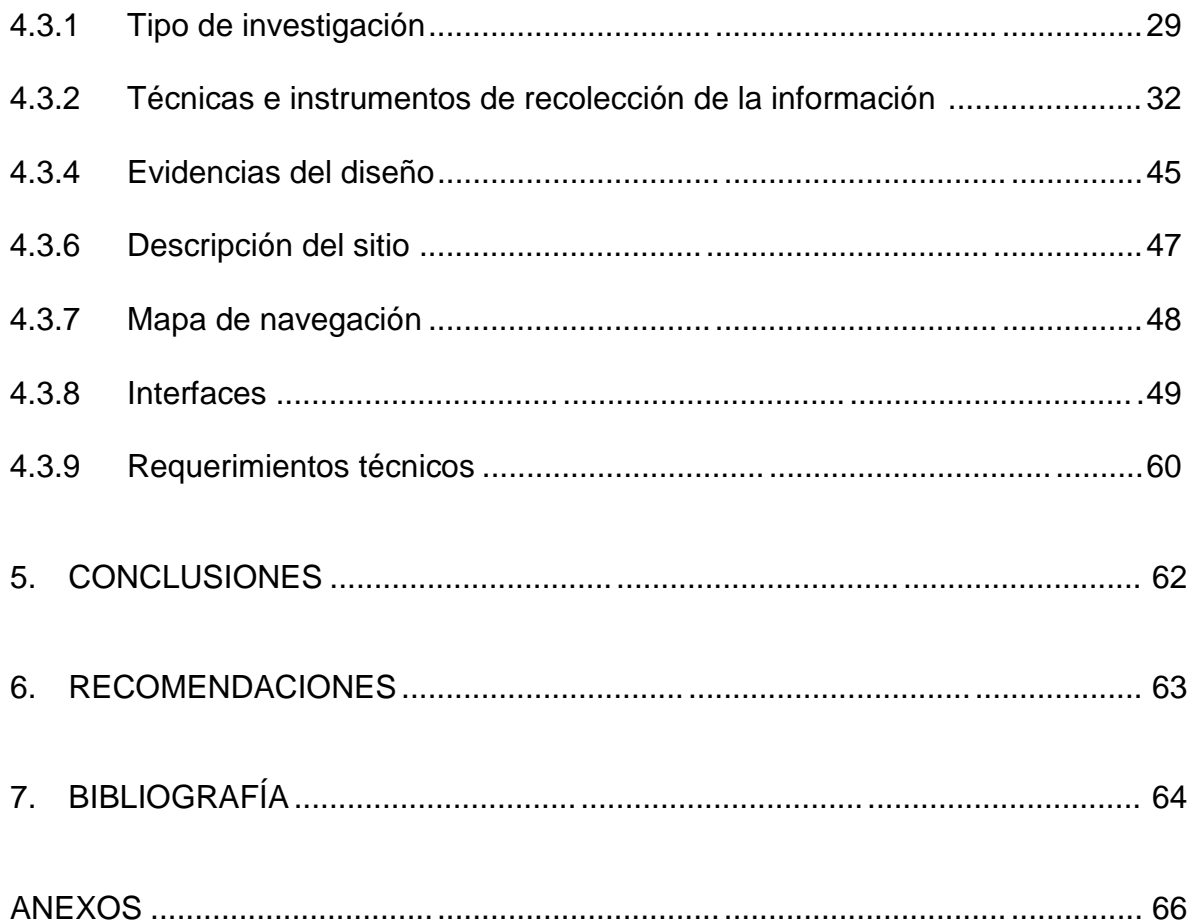

# LISTA DE TABLAS

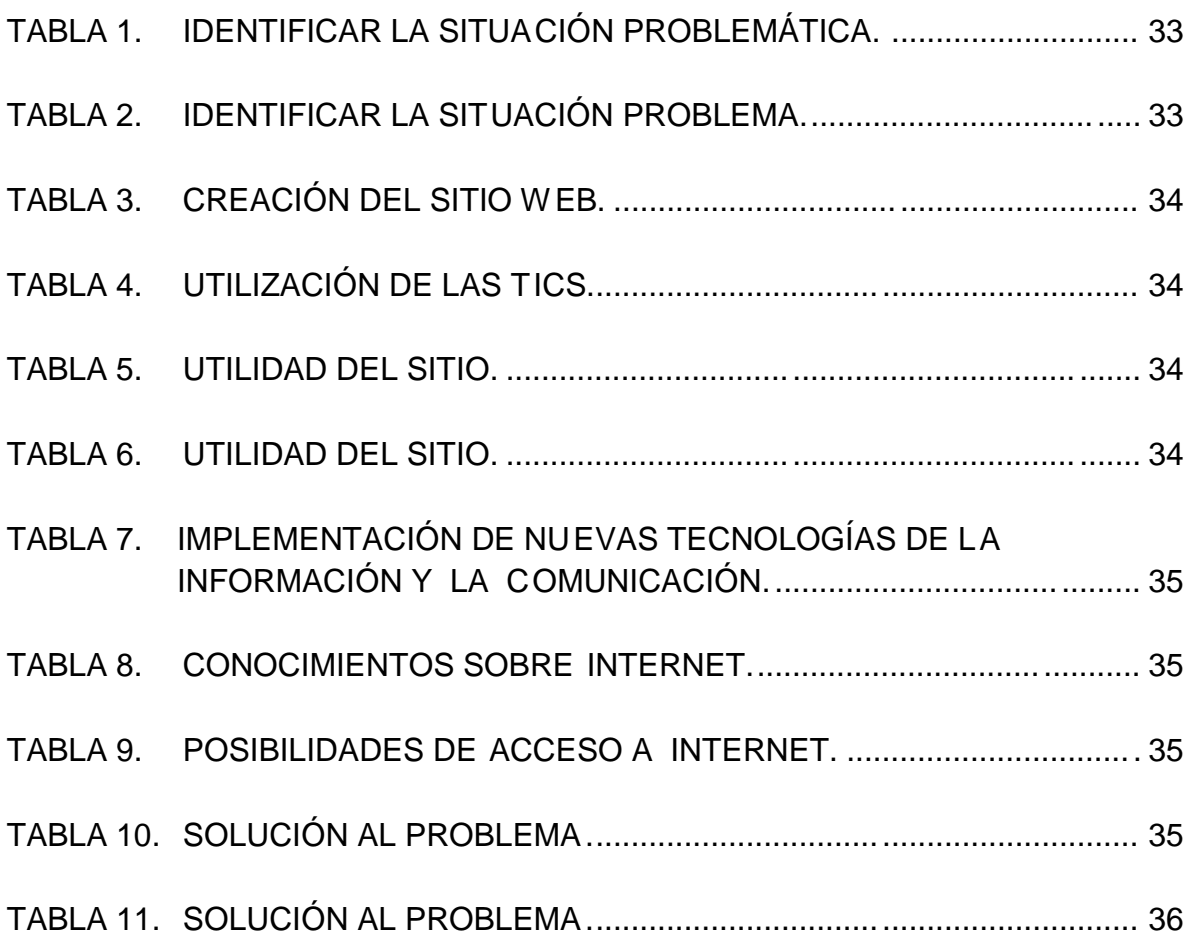

# LISTA DE GRÁFICAS

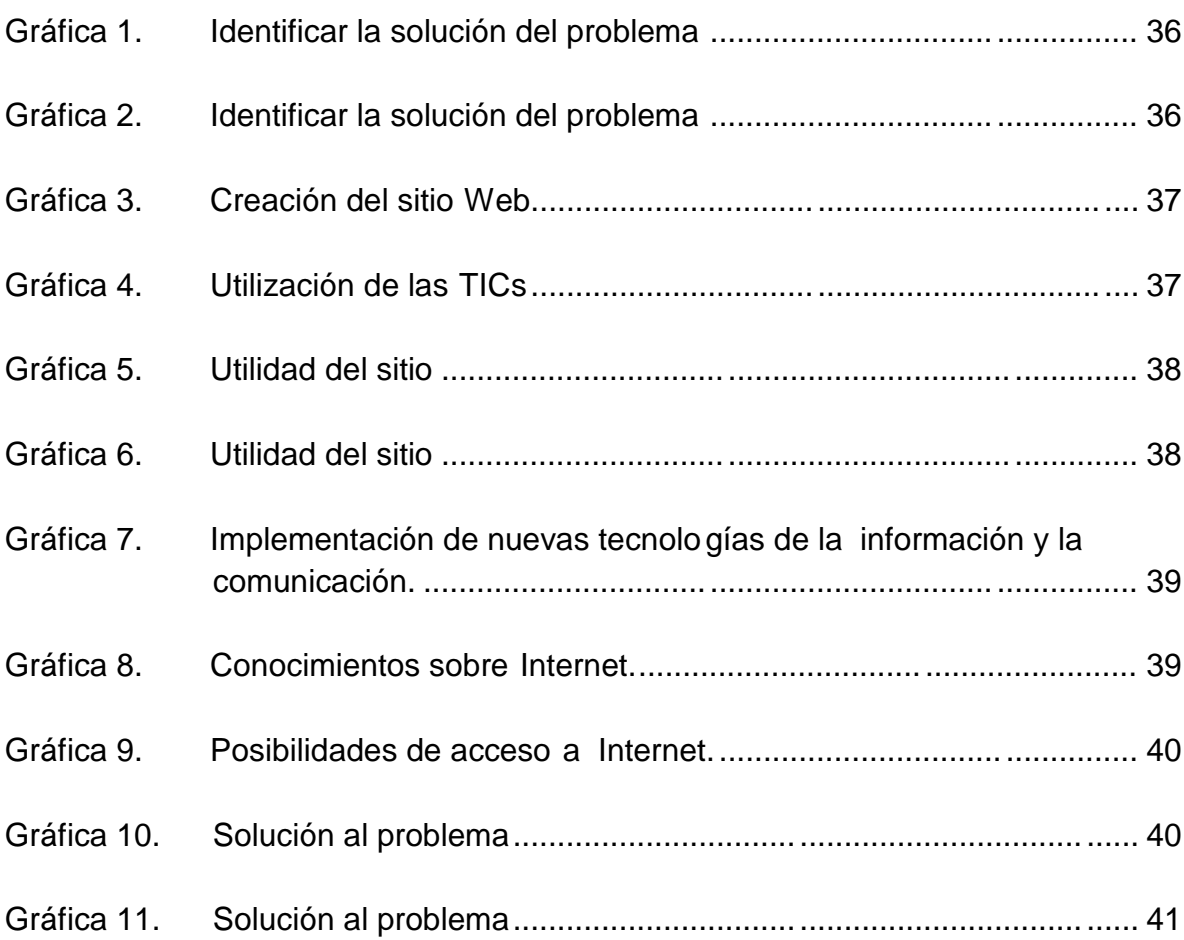

# LISTA DE ANEXOS

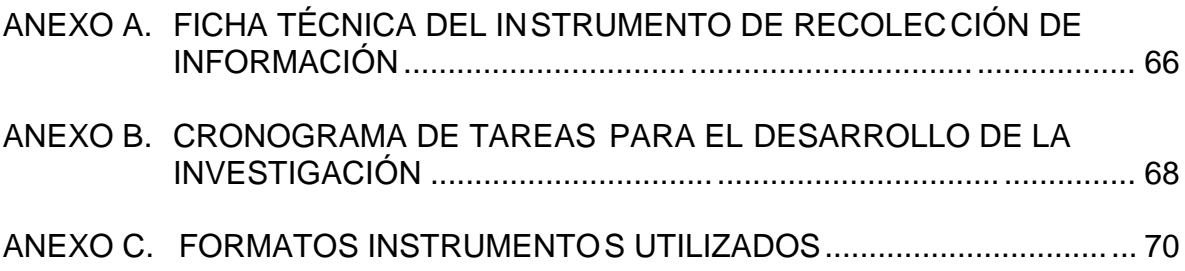

#### RESUMEN

El enfoque metodológico que mejor se adapta al presente trabajo d e investigación es la metodología denominada Inve stigación Tecnológica Aplicada, la cual consiste en generar conocimientos o métodos dirigidos al sector productivo de bienes y servicios, ya sea con el fin de mejorarlo y hacerlo más eficiente o con el fin de obtener nuevos productos y hacerlos competitivos. Siguiendo este orden de ideas, subyace como objetivo principal el de diseñar e implementar un sitio Web utilizando la herramienta informática Dreamweaver 8.0 para mejorar el proceso de comunicación entre los actores que integran la comunidad educativa de la Institución El Rosal, ubicada en el municipio de Medellín.

Algunas de las situaciones que justifican la aplicación del sitio Web, que fueron detectadas a través de encuestas aplicadas a un 15 % de la población educativa y por la observación directa de los autores del proyecto son: la falta de tiempo de padres de familia para asistir puntualmente a los llamados de la Institución, cuando un padre de familia es citado para darle a conocer una falta de l estudiante hay quienes no entregan las citaciones o las alteran. Por ser una Institución de carácter público con un presupuesto limitado no se cuenta con dotación suficiente ni eficiente para completar la labor que los docentes hacen en el aula de c lase, hay dificultades en la promulgación de eventos, actividades, innovaciones pedagógicas, festividades que programa la Institución, la comunicación sólo se da en forma unilateral( Institución- comunidad) por otro lado, uno de los factores determinantes es el desgaste en papelería utilizada en la comunicación a padres de familia, el boletín de calificaciones, las hojas de vida de cada estudiante, el manual de convivencia, entre otros, que no contribuyen con el mantenimiento y protección del ambiente.

## INTRODUCCIÓN

La situación problemática abordada por el presente proyecto de investigación es el deficiente proceso de comunicación existente entre los actores pertenecientes a la comunidad educativa El Rosal de la ciudad de Medellín. Para dar solución a esta situación tres profesores pertenecientes a la Institución educativa han trabajado en el diseño e implementación de un sitio Web , utilizando la herramienta informática Dreamweaver 8.0, a través de las asesorías y orientaciones recibidas por profesores adscritos a la Fundación Área Andina de la ciudad de Bogotá con sede en la ciudad de Medellín, en la especialización de Informática y telemática.

El proyecto de investigación está conformado por un resumen donde se da cuenta del enfoque metodológico, las situaciones que motivaron la realización del proyecto. La justificación plantea la necesidad de involucrar una cultura informática, las ventajas de usar un sitio Web en las Instituciones educativas, el objetivo general y los específicos plantean el diseño e implementación del sitio Web, en el marco referencial se da brevemente una información de los contenidos que están en los respectivos marcos, en el marcos teórico se encuen tra la teoría sobre los sitios Web, las herramientas (Dreanweaver 8.0 y Flash), temática desarrollada en el sitio Web y conceptos implícitos. El contextual presenta una reseña histórica de la fundación de la Institución educativa, su misión, visión, el lema, información de la población objeto de investigación ;en el metodológico se da un breve resumen sobre la definición desde la Tecnología Aplicada, su estructura, algunos productos resultantes de la aplicación de esta investigación, además las técnicas e instrumentos de recolección de la información, los cuadros y las gráficas,; finalmente se va a encontrar la bibliografía, la cibergrafía, anexos donde están instrumentos de recolección de la información, cronograma de tareas para el desarrollo de la investigación.

## 1. PLANTEAMIENTO DEL PROBLEMA

## 1.1 DESCRIPCIÓN DEL PROBLEMA

La Institución Educativa El Rosal no cuenta con un sitio Web para brindar información y a la vez recibir los aportes y sugerencias que permitan el enrriquecimiento y la participación de la comunidad a nivel interno y externo. Esta problemática se evidenció durante el proceso de certificación llevado a cabo en el año 2008 donde se presentaron algunas dificultades, distorsionándose los procesos de comunicación, interfiriendo, además en la comunicación estos aspectos relacionados con el conocimiento a nivel in terno y externo de misiónvisión y recursos tanto físicos cono humanos; obstaculizando el trabajo en la formación de una cultura basada en la filosofía y los principios de calidad adoptados por la Institución.

La información transmitida por medio de car teleras y circulares no llegaba oportunamente a docentes, alumnos y padres de familia. Lo anterior es evidenciado con los resultados de la encuesta aplicada a la comunidad educativa, donde un 80% de la población encuestada, expresa que no llega la informac ión oportunamente; a demás, se genera un desperdicio de papel al interior de la Institución.

Se implementó un cuaderno de "comuniquémonos" para enviar información Institucional a los padres de familia y a la vez recibir de éstos sus inquietudes, en ocasiones los estudiantes no pegaban los comunicados en el cuaderno, algunos lo extraviaban, los padres desconocían la información; como consecuencia no enviaban las respuesta oportunamente. La Institución cuenta con el certificado de calidad, otorgado por el ICONTEC pero aún así, se evidencia la necesidad de incursionar en el uso de las Nuevas Tecnologías de la Comunicación, como acción de mejora, teniendo en cuenta que las organizaciones han hecho de Internet una herramienta muy útil para brindar información y agilizar su comunicación a nivel interno y externo.

Para conocer las opiniones de la comunidad educativa se realizó una encuesta a padres de familia, alumnos, docentes y empleados para detectar su opinión acerca de los actuales medios de comunicación ut ilizados en la Institución, su posibilidad de enviar una respuesta oportuna, el conocimiento oportuno de las actividades que se realizan, la importancia de un sitio Web, el conocimiento que tienen de Internet y su acceso a este recurso.

Como aporte a la problemática descrita anteriormente se p lantea la creación de un sitio web el cual se formula como un aporte al mejoramiento continuo del proceso de calidad, además de que permitirá mejorar el proceso de comunicación a nivel interno y externo y dará a conocer la Institución a nivel global.

#### 1.2 ANTECEDENTES DEL PROBLEMA

En la ciudad de Medellín se están implementando a nivel educativo estrategias para el uso de las nuevas tecnologías de la información, iniciando con un portal educativo que cuenta con información específica para directivos, docentes y estudiantes, donde se da a conocer información de interés en forma constante y continua.

Ante estos avances las Instituciones e ducativas han creado y publicado sus sitios Web, para dar a conocer información y noticias por estos medios digitales. En la comuna 05 de la ciudad de Medellín, las Instituciones Educativas La Esperanza y Dinamarca cuentan con un sitio donde publican sus valores Institucionales, proyectos, misión, visión, y otros temas que le inte resan a la comunidad educativa.

En la Institución Educativa El Rosal en el año 2006 uno de los educadores del área de tecnología e informática realizó un sitio Web en un portal gratuito, utilizando el programa FrontPage, haciendo énfasis en los valores Institucionales, pero éste no se dio a conocer a la comunidad educativa, faltando la aplicación de estrategias para resaltar su importancia y utilidad en el proceso de comunicación.

En la Institución no se le concedió en el momento la importancia que me recía, ni se implementó como medio de comunicación, a la administración le falto apoyar la iniciativa y el educador no demostró interés ni motivación para seguir adelante con el sitio Web.

Por lo anterior se busca implementar el sitio Web, para darle con tinuidad a esta propuesta, a través del proyecto de grado orientado por la Universidad Área Andina que consiste en crear un sitio Web de la Institución Educativa El Rosal.

## 1.3 FORMULACIÓN DEL PROBLEMA

Atendiendo a la necesidad de mejorar la comun icación a nivel interno y externo de la Institución educativa, se formula la creación de un sitio Web, utilizando las nuevas tecnologías Telemáticas. Por lo anterior se formula el siguiente problema:

¿Cómo utilizar la herramienta informática Dreamweav er 8.0 para diseñar e implementar un sitio Web y mejorar con éste el proceso de comunicación a nivel interno y externo en la Institución Educativa El Rosal del Municipio de Medellín?

# 2. JUSTIFICACIÓN

El nuevo tipo de sociedad que se ha generado con la g lobalización hace que la sociedad se enfrente a un sistema social complejo, impulsado por la revolución en el transporte y las comunicaciones. Además, los sistemas de comunicaciones globales están teniendo una creciente importancia en la actualidad; es por medio de estos procesos que las naciones, grupos sociales y las personas están interactuando de manera más fluida tanto dentro como entre naciones.

Estos cambios hacen que el ciudadano de hoy requiera, para ser partícipe del nuevo orden social, permanentes cambios en sus conocimientos y destrezas, entre éstas están las habilidades comunicativas y el uso de las nuevas tecnologías; razones por las cuales la Institución educativa debe entrar en dicho escenario con la creación de un sitio Web.

El proceso de comunicación está presente en muchas actividades de la vida diaria, en la Institución educativa permite intercambiar ideas para mejorar los procesos de aprendizaje y formación. Facilita la solución de problemas y conflictos, permitiendo llegar a acue rdos que agilizan y mejoran los procesos internos. La comunicación rápida y oportuna posibilitará que las decisiones que se tomen sean oportunas, mejorando así la interacción de todos los integrantes de la comunidad educativa en el proceso pedagógico y administrativo al interior de la Institución.

Es importante introducir las innovaciones tecnológicas en el ámbito educativo, un sitio Web se presenta como un medio de comunicación que propicia el trabajo en equipo. Sin embargo, no se debe centrar la transformación educativa en la introducción de tecnologías, sino utilizar estas como facilitadoras de las relaciones entre las personas, seres humanos que se comunican, interactúan y se construyen.

Las TICs permiten la comunicación entre los diferentes estament os de la comunidad educativa, utilizando la interactividad, un concepto clave en la era digital, ésta es la posibilidad que un programa da al usuario de interactuar con el sistema, así el receptor puede convertirse en emisor y además propicia la comunicación con todos los actores del proceso educativo.

En el camino de construcción de una cultura escolar apoyada en sus políticas de calidad, misión y visión es necesario involucrar una cultura informática en la producción de información en un sitio Web. Este medio permite difundir en forma rápida y a mayores usuarios sus políticas de calidad; sirve como medio de difusión de su filosofía.

El sitio Web posibilitará interactuar con otros lugares de la Web, incluyendo el desarrollo de foros sobre temas propuestos por los estudiantes y docentes, donde puedan expresar sus ideas, ingresar a los Blog en los cuales se interactúa con las diferentes áreas del conocimiento, ya que son sitios creados por los educadores con fines educativos que pueden atraer y motivar a las nuevas generaciones con sus imágenes, sonidos y movimiento.

El Blog permite interactuar permanentemente con los estudiantes, padres de familia y exalumnas actualizando, complementando y retroalimentando informaciones y comunicaciones internas, lo qu e favorecerá el desarrollo efectivo de los diversos procesos administrativos, pedagógicos y culturales. También permite realizar encuestas en forma rápida, obteniendo los resultados en una hoja de cálculo, tabulándolos en forma precisa y rápida, sin despe rdicio de papel, utilizar el correo electrónico, para recibir y enviar información. Como la Institución educativa cuenta con una revista, el sitio Web permitirá la difusión de la misma, en la que se publicarán algunos trabajos de las alumnas que no alcanzan a publicarse de manera impresa, motivando a la comunidad a construir digitalmente la revista, utilizando recursos de la Web para darles una interactividad que atraerá nuevos lectores.

La creación de un sitio Web posibilita brindar información a la com unidad educativa, intercambiar ideas, agilizar procesos y estar a la vanguardia de los retos del siglo XXI, adaptando las TICs a las necesidades comunicativas.

## 3. OBJETIVOS

#### 3.1 OBJETIVO GENERAL

Diseñar e implementar un sitio Web utilizando la herramienta informática Dreamweaver 8.0, para mejorar el proceso de comunicación a nivel interno y externo en la Institución Educativa El Rosal de la ciudad de Medellín.

# 3.2 OBJETIVOS ESPECÍFICOS

- Establecer las necesidades de información de los miembros de l a comunidad de la Institución Educativa El Rosal, de la ciudad de Medellín que determinarán tanto los contenidos del sitio Web a diseñar como los niveles de interacción en el mismo.
- Prediseñar un sitio Web para mejorar el proceso de comunicación a nivel interno y externo.
- Programar un sitio Web utilizando la herramienta informática Dreamweaver 8.0.
- Implementar un sitio Web en la Institución Educativa El Rosal de la ciudad de Medellín.

## 4. MARCO REFERENCIAL

Se dará una breve información acerca de lo que contienen cada uno de los siguientes marcos:

- Marco teórico: aquí se describe información sobre las TIC s, el sustento teórico sobre el sitio Web, las herramientas Flash y Dreamweaver y las características, ventajas y clasificación de los sitios Web.
- Marco contextual: contiene información sobre la Institución Educativa El Rosal. En él se hace una breve reseña de: filosofía: misión, visión, proyectos aplicados, modalidad académica, perfil de las estudiantes, jornada académica.
- Marco metodológico: en él se encuentran conceptos sobre el método de investigación empleado para la elaboración del proyecto, aspectos sobre el significado de investigar empleando este método, y por último el producto resultante de esta investigación.

## 4.1 MARCO TEÓRICO

Antes de plantear algunos conceptos sobre sito Web, página Web, sus características, las herramientas con las que se creó el sitio Web, motivo del presente proyecto; es importante plantear algunos ideas que han quedado a raíz del estudio de algunos documentos sobre las influencias de las TICs en el contexto educativo de la Institución El Rosal y básicamente la influencia que se espera tenga sobre el proyecto una vez sea puesto en práctica en la Institución.

Se entiende por TIC (Tecnología de la Información y Comunicación) todas las herramientas informáticas que procesa n, almacenan, sintetizan, recuperan y presentan información.

En términos generales, las TICs han influido en un aspecto muy importante en la educación como lo es en el ambiente de aprendizaje , pues éste se da en un ambiente más flexible que en la forma tradicional, un ejemplo es el surgimiento de Internet que está transformando las posibilidades de acceso a la información, cambiando la forma de comunicación y las rutinas en el ambiente laboral , que permiten salvar los obstáculos que tienen las personas con problemas de comunicación, entendimiento o movilidad, debido a alteraciones físicas o sensoriales; por lo tanto se da la incorporación de estas tecnologías de

información y comunicación al proceso educativo de personas con discapacidades o necesidades educativas especiales, lo cual podría facilita r su integración educativa e incluso escolar y producir efectos como mejor ar las condiciones laborales y calidad de vida; ya que el uso de las tecno logías permitiría desarrollar habilidades en varios campos como el dibujo, comunica ción y leer con más soltura. Además, la incorporación de éstas en el aula permite crear nuevas espacios de construcción colectiva de conocimiento.

Desafortunadamente, todavía en la ciudad de Medellín, exclusivamente en la Institución Educativa El Rosal, no se puede afirmar que el empleo de las T ICs han servido para mejorar los resultados académicos reflejados en las pruebas de Estado, pero sí se ha observado que las tecnol ogías de la informática motivan la colaboración en las alumnas, les ayuda a centrarse en el aprendizaje, mejoran la motivación y el interés, favorecen el espíritu de búsqueda, promueven el desarrollo de ciertas habilidades intelectuales tales como el razon amiento, resolución de problemas, creatividad, capacidad de aprender y se espera que con él la aplicación del sitio Web, la comunidad educativa en general sea atraí da a todos los procesos que se requieren para mejorar y crecer a nivel local, municipal e internacional.

La influencia que las TICs han tenido en la educación lleva consigo la transformación del proceso de enseñanza -aprendizaje, la relación alumno-profesor mejora por la facilidad de acceder a la información

Otra gran influencia en la educación es que las TICs pueden proporcionar ventajas y servicios para facilitar la labor educativa, aportando recursos para el tratamiento de la diversidad de los estudiantes y de las situaciones educativas permitiendo la realización de nuevas actividades de apr endizaje, facilitando el seguimiento de las actividades de los estudiante s, la evaluación, las tutorías y contactos con las familias. Lo anterior es posible cuando las TICs cumplen las funciones como medio de expresión, de creación, sirven para escribir, dibujar, hacer presentaciones en multimedia, Blogs, videos y páginas Web. También sirven de canal de comunicación virtual, para el trabajo colaborativo, el intercambio de información, compartir, poner en común ideas que van en pro de la Institución educativa.

Siguiendo el orden de ideas expuesto anteriormente, se tienen los siguientes conceptos:

#### 4.1.1 ¿Qué son los sitios Web?

James J. Hobuss en el año 2000 afirmó al respecto que "un sitio Web es un conjunto de páginas pertenecientes a un dominio que la ejecuta Internet en la Word Wide Web. El elemento básico del sit io Web es la página Web que es un

documento que contiene enlaces de hipertexto a otros documentos relacionados que pueden estar localizados en la propia máquina.<sup>1</sup>

Sobre lo dicho de los dos conceptos anteriormente relacionados se puede conc luir empleándose una analogía, Internet es la autopista lo que la Web es a los automóviles, los camiones o las motocicletas; hablándose desde el contexto académico, el sitio Web es el libro en su totalidad y las hojas que contienen textos, mapas, gráficas esquemas son las hojas Web.

El primer documento que ve el usuario al entrar al sitio Web se llama página de inicio, para ello hay que poner el nombre del dominio de ese sitio; es necesario tener presente que se llama nombre de dominio a la dirección que se le da al sitio, la que no debe ser numérica, ejemplo: www.institucióneducativael rosal.com. El sitio Web tiene otros documentos adicionales el cual es diligenciado por una persona; un sitio Web a diferencia de un libro, tiene múltiples usos entre ellos esta: hacer compras, enviar mensajes, interactuar, recibir información, pagar facturas, videos, música, entre otros.

En un sitio Web educativo, razón de ser de la propuesta de investigación puede n ir hipervínculos a sitios Web y Blogs de cada profesor que forma parte de la Institución educativa, en los que se encuentran actividades académicas, talleres, test, unidades didácticas para las clases, in formación de cada área que conforma el currículo académico, bases de datos en los que se pueden consultar revistas, como la existente en la Institución Educativa El Rosal, convocatorias a la comunidad educativa, boletines de informes académicos para los padres de familia etc.

Toda Web tiene aplicaciones, entiéndase este termino como se encuentra expresado en el artículo encontrado en Internet "Una aplicación Web son programas que utiliza un navegador de Internet para visualizar su interfaz. Las ventajas son: Curva de aprendizaje rápida, el concepto de hipervínculo está muy extendido entre los usuarios, no existen costos de licencia, están basados en arquitectura cliente/servidor, los datos y el procesamiento están centralizados en el servidor (no requiere hardware adicional en las terminales), no hay lí mite en el número de terminales, compatible con todos los sistemas operativos, las actualizaciones son inmediatas, ya que no requieren instalaciones. En la actualidad existen muchísimas aplicaciones pero las más conocidas están: las webmails (gmail, Hotmail) weblogs (webs personales), tiendas online ( amazonan)

<sup>1</sup> CORDERO VELLO, J. Manuel. Creación de sitio web. MCGrawhill Osborne. 2000 Ed. Aravaca Madrid. Pág.7

enciclopedias en línea (wikipedia), plataforma de información geográfica (google), álbumes de fotos (flickr, picaso)"<sup>2</sup>

Las aplicaciones para la Web comparten entre ellos algunas de las siguientes características comunes:

- "Reconocen y utilizan HTML como su vehículo para mostrarse en pantalla.
- Utilizan el modelo de datos bidireccional (cliente/servidor) para recoger y transmitir la información.
- Proporcionan facilidades de acceso a una diversidad de prot ocolo, incluyendo HTTO, FTP, TELNET y Gopher.
- Emplean la universidad Resource locators (Url) para la dirección de documentos y recursos"<sup>3</sup> 2
- Construcción de una página Web.

A continuación se planteará una breve descripción sobre cómo construir una página Web según Fernando García (1998)

"Las páginas Web se construyen utilizando el lenguaje HTML. Este lenguaje se compone de una serie de etiquetas y su aplicación es muy sencilla, como se explicará a continuación: Las etiquetas consisten en una serie de palabras en inglés, situadas entre los signos <> que permiten dar las instrucciones oportunas para visualizar la página en el navegador". 4

Pasos para su construcción: Para la construcción de todo sitio Web es necesario estructurar y ordenar las distintas páginas Web, de tal forma que se pueda navegar por ellas cómodamente, lo que permitirá conectar una página con otra, utilizando enlaces o hipervínculos.

Diseño de una página Web:

Primero que todo hay que pensar en las distintos tipos de ordenador y usuarios a los que va dirigido para buscar un diseño alegre o serio. Se utiliza un lenguaje coloquial o se puede prepara r otras versiones de la página en distintos idiomas, es importante comprobar el resultado del navegador que se va a emplear, la versión del navegador también es muy importante, ya que en cada nueva versión de un programa se incluyen opciones que facilitan y mejoran el diseño de la página Web.

<sup>2</sup> AVANTCAB. Capas de dibujo en Avantcab. [En línea]. [Dis ponible en: [http://avantcad.blogspot.com/2007/08/capas](http://avantcad.blogspot.com/2007/08/capas-de-) -dedibujo-en-avantcad.html]. [Consultado: 25 Jun. 2010]

<sup>3</sup> DRUDIS, Carlos. Aprenda a crear webs, ed. premium ISBN Ed. Madrid España. 2000. pág. 16

<sup>4</sup> GARCÍA Fernando "GARANZ".INTERNET PARA NIÑOS Pags65 -68.Ed Espasa práctico, s.a Madrid España. 1998

El tipo de resolución en la que se va a visualizar: Esto tiene que ver con el tipo de monitor que se tenga y la capacidad de la tarjeta gráfica del ordenador. A mayor resolución mayor es el área de la página Web que se visualiza.

"Estructura de la carpeta: Todos los archivos necesarios en la creación de una página Web deben ubicarse en una carpeta determinada, que Dreamweaver denomina "carpeta Índex", así se evitará que todos los archivos a utilizar estén dispuestos en el disco duro. Además, es preferible según va creciendo la página, ir añadiendo a la carpeta raíz o (Índex) otras carpetas" <sup>5</sup>

La Web funciona siguiendo el denominado cliente- servidor, habitual en las aplicaciones que funcionan en una red. Existe un servidor, que es quien presta el servicio y un cliente que es quien lo recibe. A continuación se hará claridad sobre estos dos conceptos retomando lo dicho por J.Mariano González Romaña (2000)

 Cliente Web:"Es un programa con el que el usuario interacciona para solicitar a un servidor web el envío de página de información. Estas páginas se transfieren mediante el protocolo HTTP. Las pági nas que se reciben son documentos de textos codificados en lenguajes HTML. "<sup>6</sup>

El cliente Web debe interpretar esos documentos para mostrárselos al usuario en el formato adecuado. Cuando se recibe un objeto multimedio (video, sonido etc.) no reconocido por el cliente Web, éste debe activar una aplicación externa capaz de gestionarlo. Entre los clientes Web conocidos como visualizador o navegadores más usados están el Netscape Navigator y el Microsoft Internet Explore.

• Servidor Web: "Es un programa que está permanentemente escuchando las peticiones de conexión de los clientes mediante el protocolo HTTP".<sup>7</sup>

Funciona de la siguiente manera: si encuentra en su sistema de fichero el documento HTML solicitado por el cliente, lo envía y cierra la conexión, en caso contrario, envía un código de error y cierra la conexión, también se ocupa de controlar los aspectos de seguridad, comprobando si el usuario tiene acceso a los documentos.

<sup>5</sup> CROMO, Mateu. curso de diseño grafico Dreamweaver Flash. editorial cultural S.A. -MADRID ESPAÑA. 2001. Pág. 75

<sup>6</sup> GONZÄLEZ ROMAÑA, MARIANO. Diseño de página web. Mcgraw Hill Osborne. Ed. España. 2000. Pág.20

 $<sup>7</sup>$  Ibid., p.25</sup>

- HTML: Es un tipo específico de lenguaje de programación utilizado por los buscadores de la Web para mostrar textos, imágenes, gráficas, hipervínculos, así como para ejecutar archivos de música y videos. Describe cómo se deben mostrar los datos, permite describir partes de la información, como titulares, encabezamientos listas e imágenes en línea. Los archivos HTML, escritos con el lenguaje hipertexto, no es necesario que el creador de la página lo escriba, pues la herramienta Dreamwever, lo escribirá.
- Ventajas de la creación de un sitio Web en una Institución educativa. Gozar de un sitio Web en la Institución educativa le demuestra a la comunidad que sus hijos están inscritos en una Institución que va a la vanguardia de los avances tecnológicos y/o científicos; buscando constantemente nuev os medios para interactuar, escuchar y ser escuchados; donde se da la inclusión de todos sus actores pese a las circunstancias físicas y cognitivas en que se encuentren, además apoya los procesos de comunicación y búsqueda de información. Se ha demostrado en algunas Instituciones educativas de la ciudad que ya gozan de este servicio ,que se mejora el trabajo en equipo, ahorra tiempo logrando comunicación a largas distancias, motiva la actualización profesional de sus docentes, creando la necesidad de estar constantemente en cursos de capacitación y actualización, se puede corregir cualquier error o aclarar dudas en el momento, se da la socialización de proyectos con los compañeros, se pueden intercambiar puntos de vistas y experiencias en clases, se acrecienta la autonomía y la responsabilidad ya que las personas se hacen dueñas de su propio conocimiento, avanzando de acuerdo a su ritmo y necesidad.
- Desventajas de un sitio Web educativo :

Comparadas con las ventajas de tener en la Institución educativa un sitio Web, son relativamente muy pocas las desventajas, entre ellas están: la ausencia de la enseñanza personalizada ya que aquí se sigue un mismo patrón sin tener en cuenta las limitaciones cognitivas que pueda tener determinado estudiante, se batalla más por tener que dar siempre el signif icado correcto de los conceptos, cuando se es evaluado; se puede dar un mal uso al entrar a páginas inadecuadas al educativo y formador. Fuera de los ya mencionados es importante tener presente los problemas técnico s de mantenimiento y altos costos de acceso a internet para muchos usuarios, especialmente los pertenecientes a estratos socioeconómicos bajos.

4.1.2 Sustento teórico de las herramientas.

El Dreamweaver: "Es una aplicación en forma de estudio (basada en la forma de estudio de Adobe Flash) enfocada a la construcción y edición de sitios y aplicaciones Web basados en estándares. Creado inicialmente por Macromedia (actualmente producido por Adobe Systems)"<sup>8</sup>.

Es un software que posibilita la creación de página Web, es un programa de la empresa Adobe que sirve para diseño y programación Web, básicamente para hacer o modificar páginas de Internet. De lenguaje HTML estos con códigos o lenguajes que se utilizan para desarrollar sitios Web.

Dreamweaver viene con algunas plantillas prediseñadas, es o sirve para cambiar los textos, los títulos y colocar alguna que otra imagen y agregar, quitar o modificar cosas. Algo nuevo que trae es que tiene una opción para ver cómo está quedando la página dentro del mismo programa y esto sirve para no perder tanto tiempo en guardar cada vez que se hace una modificación y probar como quedó. Hay una sección donde se puede modificar el armado de la página, como va quedando y se puede hacer directamente desde una nueva sección.

Es el programa de este tipo más utiliz ado en el sector del diseño y la programación Web, por sus funcionalidades, su integración con otras herramientas como Adobe Flash y recientemente, por su soporte de los estándares del Word Wilde Web Consortium.

Instalación Dreamweaver: Es necesario introducir el CD de Dreamweaver 8 en la unidad lectora y se busca en él un archivo llamado instalador de Dreamweaver 8, que se encuentra en la carpeta español. Se hace doble clic sobre él y aparece un asistente que ayudará a instalar el programa; para pasar de una pantalla a otra se pulsará "siguiente". Después de leer las condiciones legales y aceptarlas, se pedirá que introduzca su nombre, el de la empresa y el número de serie, que se encuentra en la caja del programa. Al introducir el número correcto apare cerá una marca roja a la derecha de éste que indica que se puede continuar. Si los datos son correctos, al pulsar "Aceptar" se pasa a otra pantalla donde se puede elegir el directorio en el que serán copiados los archivo s. Por defecto se creará un directorio llamado "Macromedia" donde se instalan todos los programas de esta marca. Dreamweaver no requiere más de 20Mb de espacio libre en el disco duro del ordenador; luego se presentará la opción de modificar el nombre de la carpeta del menú de Inicio de Windows. Se pasa a la pantalla siguiente, que muestra un listado con toda la información recogida sobre la instalación y se pulsa "siguiente",

<sup>8</sup>WIKIPEDIA. ADOBE DREAMWEAVER. [En línea]. [Disponible en: [http://es.wikipedia.org/wiki/Adobe\\_Dreamweaver>](http://es.wikipedia.org/wiki/Adobe_Dreamweaver)]. [Consultado: 1 Jun. 2010CIBERGRAFIA2

ahí empieza la copia de los archivos al disco duro, una vez terminado el proceso se pulsa el botón "finalizar"

- Ventajas de emplear Dreamweaver: se sigue un mismo patrón, sin tener en cuenta las limitaciones, funciona sin problemas en todos los navegadores, con la reducción de los costos de mantenimiento, es compatible con todas las principales tecnologías de servidor como por ejemplo, Coldfusión, PHP, ASP, ASP.NET, JPS para que los desarrolladores puedan dar vida a sus diseños. Posee una hoja CSS, que es hoja de estilo en cascada, es un lenguaje Web que controla la presentación y posición del contenido basado en la Web.
- Desventajas: "La única es el costo, pues hay que pagar la licencia, solo está disponible en Shareware, además hay que pagar nombre de dominio .<sup>9</sup>" Flash: Es una herramienta multimedia de diseño vectorial que permite realizar una gr an cantidad de gráficos, animaciones, interfaces, etc., que ocupa un espacio mínimo en memoria. "Las animaciones de Flash son muy útiles en cualquier ámbito de la multimedia y especialmente para internet, también se puede realizar animaciones con salida a formato de video". 10

4.1.3 Teoría de la temática desarrollada en el sitio Web.

El sitio Web para la Institución Educativa El Rosal está dirigido a la comunidad educativa, conformada por estudiantes, docentes, directivos y padres de familia. Le aportará información al usuario sobre: la Institución, el PEI, manual de convivencia, el cronograma de actividades, el organigrama, listado de docentes y noticias (Blog, revista Horizontes, SISGA).

El sitio Web para la Institución Educativa El Rosal esta diseñado de la siguiente manera:

- La página principal denominada index, donde se hace una presentación general, invita a conocer la Institución, su administración, la comunidad educativa, publicaciones Web y el mapa de sitio. Además, con vínculos a sitios de interés como: Portal Educati vo de Medellín, Colombia Aprende, Sena, Gobernación de Antioquia e ICETEX.
- En la Institución se da a conocer una reseña histórica, la filosofía que contiene la misión, visión, lema, escudo e himno. Así como los valores que en su pedagogía se fomentan.

<sup>&</sup>lt;sup>9</sup> DRUDIS, Carlos. Aprenda a crear webs, Op. cit., p. 375.

<sup>10</sup> FERNANDEZ, Ignacio. CURSO DISEÑO GRAFICO Dreamweaver —Flash.Mateu Cromo. Madrid España. 2001. Pág.165.

- Un vínculo donde se encuentra la parte administrativa, la rectoría, el PEI , los proyectos institucionales, el plan de mejoramiento de acuerdo a las políticas de calidad.
- La parte de Comunidad hace énfasis en el perfil de las alumnas y educadores, así como las principales funciones de la asociación de padres de familia.
- En sitios Web se cuenta con vínculos al sistema académico integrado de la Institución educativa, SISGA, donde la comunidad educativa se puede informar de los aspectos académicos y disciplinarios de las alumnas. También a un Blog de noticias y publicación de artículos de la revista.
- El mapa de sitio orienta al usuario de los lugares que contiene, con un hipervínculo para acceder en forma rápida al lugar deseado.

#### 4.1.4 Referente teórico de la utilidad del sitio.

La información es un proceso de la comunicación mediante el cual se transmite ideas, sentimientos o creencias a otros y se hace a través de la palabra, el lenguaje, por representación visual, gestos o imitaciones . El lenguaje constituye la forma principal de la interacción social entre los seres humanos . Por este medio se aprende a conocer personas, compartir experiencias, id eas, sentimientos y creencias.

La humanidad necesitó desde sus orígenes de la "comunicación" para acrecentar sus posibilidades de lucha en un medio h ostil y procurar recursos que le permitieron subsistir en compañía de sus congéneres. Ya Aristóteles nombraba al hombre como "un animal que habla"<sup>11</sup>

La comunicación deberá estar presente en cualquier propuesta de desarrollo curricular orientado hacia el desarrollo de competencias y avances tecnológicos , el cual tiene importantes repercusiones en el terreno pedagógico que le permite al alumno entender la comunicación y además ejerce una importante función informativa que puede tener grandes efectos formativos .

#### 4.1.5 Conceptos implícitos.

Los medios de comunicación pueden usarse para el bien o para el mal, es cuestión de elegir. Éstos pueden a veces someter a los seres humanos a simples unidades de consumo y lamentablemente en muchas ocasiones se ha olvidado la tarea ética de los medios de comunicación que consiste en unir a las personas y enriquecer su vida, no aislarlas, explotarlas ni manipularlas. Internet es el último y

<sup>&</sup>lt;sup>11</sup>MINISTERIO DE EDUCACCION. Articulo 89869. [En línea] [Disponible en: http://www.mineducacion.gov.co/cvn/1665/articles -89869\_archivo\_pdf8.pdf] [Consultado: 30 Mar. 2010]

en muchos aspectos el más poderoso de una serie de medios de comunicación que durante el último siglo ha eliminado progresivamente el tiempo y el espacio como obstáculo para la comunicación entre un gran número de personas, teniendo enormes consecuencias para naciones y para el mundo. Act ualmente hay muchas iniciativas para hacer buen uso de la red, pero se puede hacer mucho mal con su uso incorrecto que depende en gran medida de los valores que se le fomenten al niño y joven en el desarrollo de su crecimiento .Las Instituciones educativas y los hogares deben enseñar a los jóvenes que adquieran la capacidad de discernir la información que a diario los bombardea y la usen para adoptar la que les ayude a crecer con apoyo en los valores que la Institución educativa desea fomentar según su visión y misión en mutuo acuerdo con las familias.

Las nuevas tecnologías de la comunicación presentan ayudas para desarrollar en el alumno competencias lectoras y escritúrales, además de permitir la integración con otras áreas del conocimiento. Int ernet ofrece una amplia información e influye en el contexto socio cultural, además medios como el correo electrónico, la creación de grupos colaborativos, chats, los Bloggers, textos interactivos, el hipertexto.

Con los sitios Web el alumno desarrolla la capacidad de seleccionar la información, comprenderla, escribir textos para leerlos en internet y además se promueven actividades como añadir, eliminar, fraccionar, reordenar y relacionar, utilizando un procesador de textos.

Un sitio Web permite el desarrollo de competencias para el trabajo en equipo, por medio de proyectos colaborativos que tienen como objetivo integrar, enriquecer y socializar las experiencias de aula producto de las actividades desarrolladas alrededor de un proyecto, en el ámbito nac ional e internacional. En esta red los miembros trabajan en torno a objetivos claros, precisos, una agenda común y una división de tareas bien definida. Estos proyectos están sustentados en el aprendizaje colaborativo.

"El aprendizaje colaborativo es un conjunto de métodos de instrucción y entrenamiento apoyados con tecnología así como estrategias para propiciar el desarrollo de habilidades mixtas, donde cada miembro del grupo es responsable tanto de su aprendizaje como del de los restantes del grupo que busca propiciar espacios en los cuales se dé el desarrollo de habilidades individuales y grupales a partir de la discusión entre los estudiantes al momento de explorar nuevos conceptos. El aprendizaje colaborativo se caracteriza por la igualdad que debe tener cada individuo en el proceso de aprendizaje y la mutualidad" 12

<sup>&</sup>lt;sup>12</sup> WIKIPEDIA. Aprendizaje Colaborativo. [En linea]. [Disponible en: h[ttp://ws.wikipedia.org/wiki/Aprendizaje\\_colaborativo](http://ws.wikipedia.org/wiki/Aprendizaje_colaborativo)] [consultado 30 Mar. 2010].

 Foros: Es un lugar de encuentro virtual entre varios usuarios, que normalmente discuten de una temática concreta. También son conocidos como tableros de mensajes, no se necesita que todos los usuarios estén conectados al mismo tiempo.

A nivel educativo permite organizar encuentros en el foro para discutir temas de alguna área, desarrolla habilidades comunicativas, el respeto a las opiniones del otro y la capacidad de argumentar sus ideas.

## 4.2 MARCO CONTEXTUAL

4.2.1 Información de la Institución.

La Institución Educativa El Rosal es un establecimiento público de carácter femenino, que tiene por objetivo prestar educación media básica, administrada desde su fundación por las rel igiosas de la comunidad religiosa Jesús María. La institución se encuentra ubicada en el barrio Castilla, carrera 72 No. 95 -20, comuna 5 de la ciudad de Medellín.

Por medio del comité arquidiosesano de defensa de la fe se tuvo acceso a unos terrenos ubicados en el barrio castilla, el cual constaba de dos construcciones, una con una casa para los celadores, salón de actos, cocina y dos aulas, la otra constaba de un solo salón; como ambas construcciones estaban separadas por una calle se tuvo que comenzar trámites para adquirir dicha calle.

A mediados de junio de 1968, se compra una casa en la carrera 72 frente a la escuela para vivienda de las religiosas. El día 2 de julio se recibió la licencia de funcionamiento de la escuela con el número 171. El 18 de septiembre se tuvo la inspección para la aprobación de la escuela. El 04 de noviembre se obtiene la Resolución 3566 que reconoce los estudios de primero a quinto de primaria hasta nueva visita.

Según lo dispuesto en la Ley 715 de 2001, la Escuela El Rosal se convierte en Institución Educativa, creada por Resolución Departamental 16178 de noviembre 27 de 2002 y se amplió al servicio educativo por la Resolución Municipal No. 227 de octubre 30 de 2003, para los grados transición y primero a noveno d e básica primaria y secundaria. Funciona en la jornada de la tarde, con 800 alumnas, es de carácter femenino, estrictamente católica, aunque se reciben alumnas de otras religiones.

Según el PEI, Su visión es ser una comunidad educativa líder en la sociedad, que se reconozca por la vivencia de los valores humano cristianos, por su compromiso social, ambiental y los altos niveles de aprendizaje que permitan afrontar los desafíos planteados por las situaciones cambiantes del país y del mundo. Tiene como misión la de ser una Institución educativa cimentada en valores cristianos, académicos, culturales y profesionales, dedicada a la formación de niñas y jóvenes a través de una sólida educación que les permita responder a los requerimientos de su entorno social. El lema con que se rigen sus principios es: Con la ciencia y los valores: excelencia en el ser, saber y hacer .

El enfoque pedagógico es el de la comunidad religiosa Jesús María, su pedagogía pretende: Educar para la vida y la producción social, materia l y espiritual en una perspectiva humanista y cristiana.

En la Institución el fin del aprendizaje es el desarrollo de competencias necesarias para la vida y para el acceso al conocimiento a través del uso de las tecnologías. Se defiende la idea que la calidad de la interacción entre el maestro y el estudiante es muy importante para el aprendizaje, porque no sólo se aprenden ideas, sino que fundamentalmente se aprenden sentimientos, actitudes y prácticas. Se reconoce que el aprendizaje significativo debe estar relacionado con la vida cotidiana del estudiante y con las necesidades del contexto local, regional, nacional, mundial. Se asume que el aprendizaje se produce en la medida que se desarrollan estructuras cognitivas más complejas, se fomenta el apren dizaje colaborativo como la posibilidad que tiene el estudiante para aprender por sí mismo y para participar en proyectos de desarrollo humano y social.

La realización del proyecto de investigación apoya la metodología del modelo pedagógico, preparando a la comunidad educativa para enfrentar el reto del manejo de las tecnologías de información, propiciando una educación integral, con responsabilidad social, basada en valores para enfrentar los retos del futuro.

La Institución cuenta con los siguientes r ecursos logísticos: un aula de informática, con una impresora Epson LX 300, 26 computadores con las siguientes características: Sistema Microsoft Windows XP Profesional,cuenta con conexión a internet.

#### 4.2.2 Información de la población objeto de investiga ción

"Según las cifras presentadas por la Encuesta Calidad de Vida 2005 el estrato socioeconómico que predomina en Castilla es el 3(medio -bajo), el cual comprende el 84.1% de las viviendas, seguido por el estrato 2(bajo), que corresponde al

10.9%, y el estrato 1(bajo) con el 3.9%. Estas condiciones socioeconómicas caracterizan la totalidad de los barrios de esta comuna". <sup>13</sup>

La Institución también presta el servicio a familias del barrio Robledo, Las Brisas, Doce de Octubre, Florencia, donde algunos de sus h abitantes pertenecen al estrato 4.

La mayoría de sus habitantes se dedican a la economía informal, ventas, negocios de comidas, algunos son empleados de empresas como Zenú, Coltejer, Everfit, empresas privadas y públicas. Para estos últimos se construye ron viviendas con aportes del Instituto de Crédito Territorial .

Los profesionales que van estabilizando su situación laboral y social se trasladan a otros barrios, por lo que no se ve mayor desarrollo social en el barrio, aunque la reciente crisis económica ha obligado a muchas familias a volver, ya que es común que las propiedades pasen de abuelos a hijos y luego a nietos, hay edificios que son habitados por los fundadores del barrio y sus descendientes.

En la Institución se ven muy pocos casos de extr ema pobreza, el 90 % de las alumnas cuentas con recursos como un computador e Internet, sus padres tienen un buen nivel de escolaridad, la mayoría cuenta con educación básica, alguna carrera técnica y algunos con profesiones como: educadores, contadores, médicos.

La mayoría de alumnas son hijas o nietas de exalumnas de la Institución, allí se han educado varias generaciones de familias, por lo cual la comunidad está identificada con la pedagogía de la Institución y la comunidad religiosa Jesús María. Siempre han apoyado las políticas y decisiones de las directivas y a los educadores, convirtiéndose en un apoyo para la labor educativa.

## 4.3 MARCO METODOLÓGICO

#### 4.3.1 Tipo de investigación

El enfoque metodológico que se empleará en la realización y aplicació n del presente proyecto es el llamado Investigación Tecnológica Aplicada (I.T.A) De la que existen varias corrientes. Una de ellas es la expuesta por José Padrón G

<sup>&</sup>lt;sup>13</sup> COMUNA CASTILLA. Demografía. [En línea] [Disponible e n: <http://comunacastilla.org/index.php?option=com\_content&view=article&id=49&Itemid=86 >]. [Consultado: 4 Jun. 2010]

cuando la define como "el tipo de estudio científico orientado a resolver problemas de la vida cotidiana o controlar situaciones prácticas" <sup>14</sup>

Dicha definición da pie para interpretarse como la investigación que incluye esfuerzos sistemáticos y puestos en práctica para resolver problemas.

Dentro de éstos se puede mencionar la técnica artesan al e industrial enfocada desde lo científico.

De igual manera se debe tener en cuenta los estudios que explotan teorías científicas válidas para la solución de problemas prácticos y el control de situaciones de la vida cotidiana; donde se requiere tener en cuenta los empleados por la educación.

• ¿Qué significa investigar desde la tecnología aplicada? La tecnología es inherente al ser humano; consistiendo en la capacidad para responder a diversas necesidades, mediante la construcción de diversos objetos, maquinarias, herramientas; así como el desarrollo y perfeccionamiento en el modo de fabricarlos y emplearlos para modificar favorablemente el entorno o conseguir una vida más segura y cómoda.

Es necesario tener presente que como disciplina la tecnología no está construida para saber, sino para dar respuesta a situaciones prácticas. Su objetivo es producir resultados tangibles, dar formas a los objetos, aprovechar las fuerzas naturales y convertirlas en fuerzas útiles para satisfacer necesidades humanas. La actividad tecnológica está unida a la actividad productiva en una sociedad de mercado.

Por todo lo anterior en la solución al problema de comunicación que viven los actores de la comunidad educativa El Rosal, se ha pensado que la solución más practica y objetiva es la creación del sitio Web; teniendo en cuenta que la escuela debe acompañar las transformaciones que la tecnología impone con estrategias y métodos didácticos, apropiados, orientados a la nueva realidad social, económica, cultural en la que vive la comunidad educativa. Como es sabido por las personas que desempeñan la docencia, los estudiantes son fácilmente atraídos por la tecnología y el uso del computador e internet es una opción para brindarles la posibilidad de aprender disfrutando, siempre y cuando sea utilizada de forma correcta, reflexiva y controlada.

<sup>14</sup>GOMEZ, Fernando. Enlace Matemático. [En línea]. [Disponible en: <h[ttp://enlacetecnomatamatico.blogspot.com](http://enlacetecnomatamatico.blogspot.com) >] [c[onsultado: 4 Jun. 2010\]](http://comunacastilla.org/index.php)

- Estructura de la Investigación Tecnológica Aplicada.
	- o Se parte de una situación problemática, que requiera ser mejorada. Se describe la situación.
	- o Se selecciona una teoría de carác ter reconocida y suficientemente aceptada.
	- o Se examina la situación problemática a la luz de la teoría. De esta teoría salen una serie de acciones y de previsiones que puestas en práctica resolverían favorablemente la problemática.
	- o Se ensaya y se prueba el sistema de acciones y se determina la probabilidad que tiene el modelo aplicativo de resolver la situación problemática planteada.

Algunos productos como resultado de la aplicación de las Investigación Tecnológica Aplicada.

La tecnología aplicada está siendo empleada en el mercado, en la vida familiar y social. Es de ahí donde se pueden enumerar algunos elementos y campos donde se presentan desarrollos basados en I.T.A:

- o Gas natural: Se requiere de altos costos para su transporte, por este motivo se están tomando auge diferentes alternativas para el desarrollo de las reservas. Entre ellos se cuenta la tecnología de conversión de gas natural a combustible sintético ultra limpio, denominados GTC.
- o Tecnología aplicada en la enseñanza: algunos ejemplos se t ienen: las TIC aplicadas en el aula, el uso del software en el aprendizaje de las matemáticas o de otras ciencias.
- o En la industria: La materia prima orgánica requiere de tecnología agrícola, que para obtener sus productos debe ser procesada en instalaci ones industriales donde se pone en juego toda clase de tecnología incluida la generación de energía.

No se terminaría de enumerar los campos de acción que tiene la tecnología desde las prendas de vestir, útiles escolares, la tecnología sanitaria, la limpieza, teléfonos, radio, t. v no se podrían brindar sin el uso intensivo de múltiples tecnologías.

- 4.3.2 Técnicas e instrumentos de recolección de la información
- Descripción de la información

"El diseño de encuesta es exclusivo de las ciencias social es, y parte de la premisa de que, si queremos conocer algo sobre el comportamiento de las personas, lo mejor, lo más directo y simple es preguntárselo a ellas. " <sup>15</sup>

Las encuestas permiten recoger información de un grupo de personas acerca de los problemas en estudio, los cuales mediante un análisis de tipo cuantitativo se sacan conclusiones que corresponden a los datos obtenidos.

Se emplean técnicas como censos, el cual se hace a toda la población para obtener información muy detallada y desproporcionada difícil de ejecutar y analizar.

En su lugar se utilizan encuestas de muestreo que recogen información de cierta parte de la población, objeto de estudio para luego analizarla como un todo de esa población, a partir de la muestra los datos obtenidos se p ueden generalizar con un margen de error del 5%.

Las encuestas tienen ciertas ventajas sobre el conocimiento de la realidad de los actores sociales, pues permite conocer cierta situación, conducta o comportamientos u opinión, situación socioeconómica y po lítica de la población encuestada.

Otras de las ventajas es agrupar los datos en forma de cuadros estadísticos los cuales son analizados matemáticamente y así cuantificar ciertas variables operando con mayor precisión.

Las encuestas deben omitir algunas preguntas que las personas no deseen o no saben contestar, el tratamiento de la información es estadístico y se agrupan las respuestas dándole un análisis a cada una según los datos obtenidos.

Los datos que dieron como resultado durante la investigación son de gran importancia para esclarecer el problema planteado en la Institución Educativa El Rosal.

Estos datos son de gran importancia si se hacen con las características concretas que ilustran el problema, la muestra que es una porción del total se tratara como si fuera el total encuestado, esta muestra es aleatoria al azar simple.

<sup>&</sup>lt;sup>15</sup>SABINO, Carlos A. El proceso de la investigación. cid Editor . Santa fe de Bogotá. 1989. Pág. 112.

Para la encuesta que sirve de apoyo al presente proyecto, se tomó una población de 160 personas de un total de 800; entre los 11 y 50 años de edad. Es así como se tiene que en el proyecto de investigación las preguntas fueron agrupadas según las necesidades y problemática que en la encuesta se necesitaban detectar para abordar la solución. Se tiene que con las preguntas 1 y 2 se pretende identificar la situación pro blemática. Las preguntas 3 para detectar la creación del Sitio W eb, la 4 está orientada a la utilización de las TICs; las preguntas 5 y 6 están orientadas a identificar la utilidad que debe prestar el sitio, la 7 para implementación de nuevas tecnologías e n la comunicación, La pregunta 8 para detectar los conocimientos que tiene la comunidad sobre Internet, la 9 detectar las posibilidades de acceso a Internet y finalmente las 10 y 11 van encaminadas a detectar las posibles soluciones a la problemática de comunicación que vive la comunidad educativa.

#### 4.3.3 Análisis de la información

A partir de la encuesta aplicada se presentan los siguientes datos, organizados en las siguientes tablas.

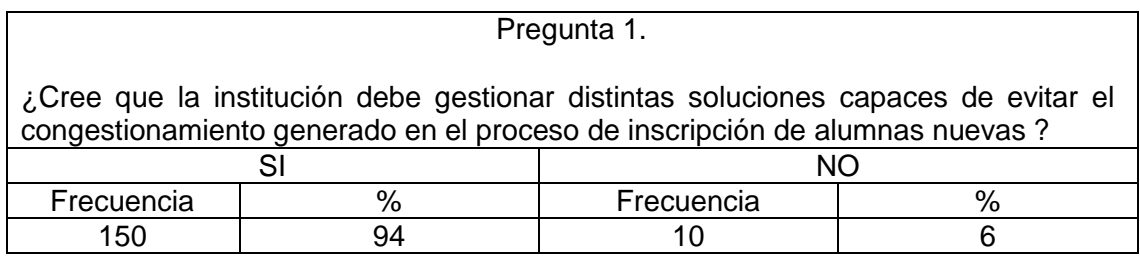

Tabla 1. Identificar la situación problemática.

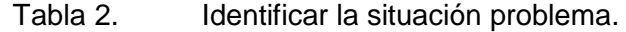

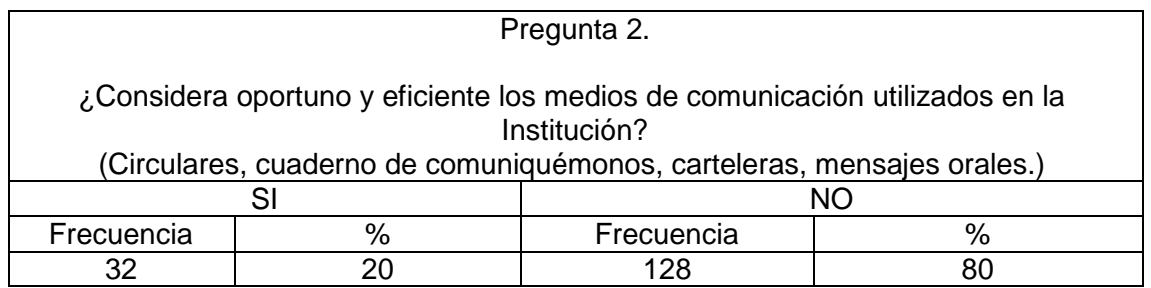

Tabla 3. Creación del sitio Web.

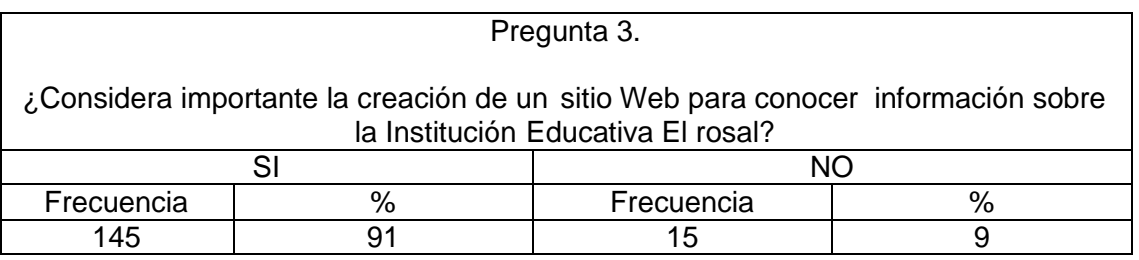

Tabla 4. Utilización de las TICs.

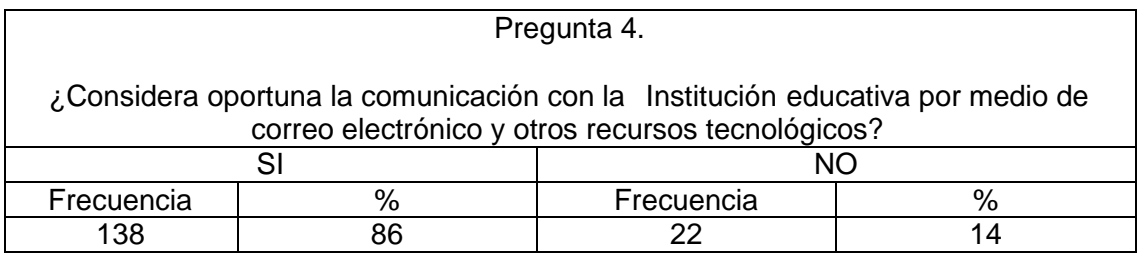

Tabla 5. Utilidad del sitio.

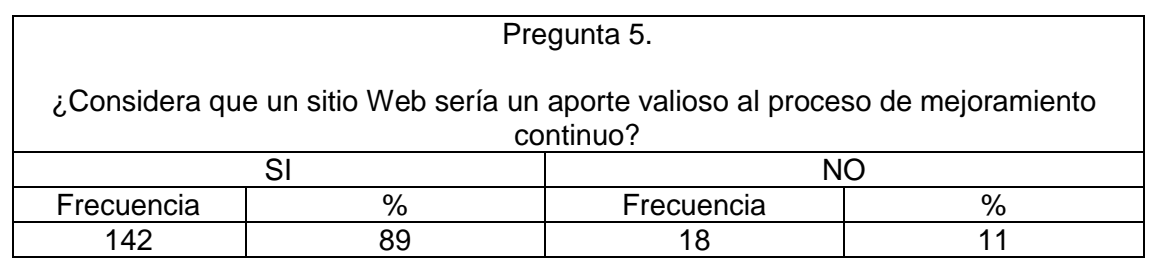

Tabla 6. Utilidad del sitio.

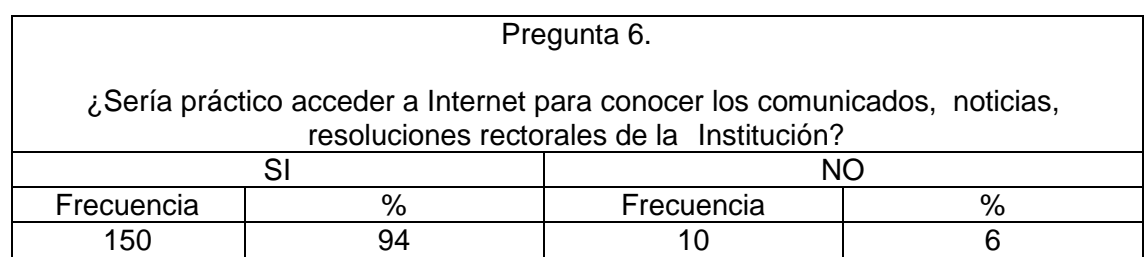

#### Tabla 7. Implementación de Nuevas Tecnologías de la Información y la Comunicación.

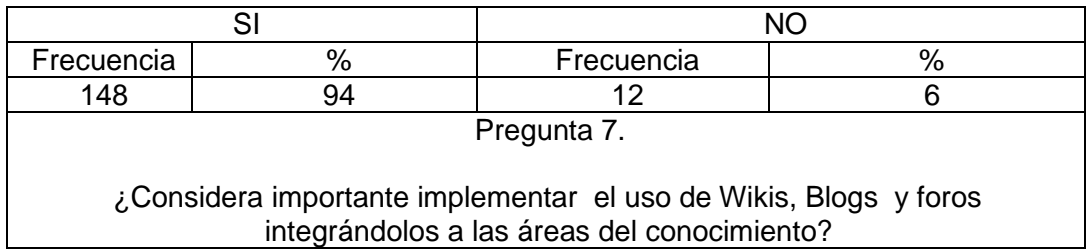

## Tabla 8. Conocimientos sobre Internet.

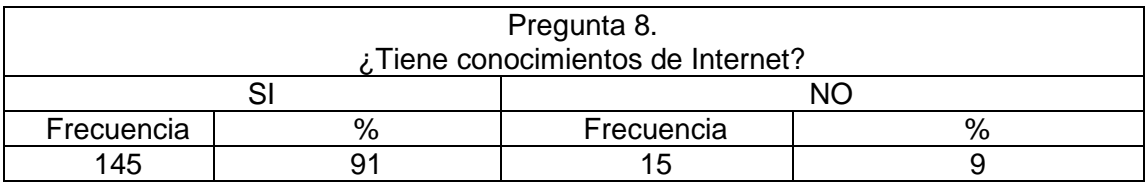

#### Tabla 9. Posibilidades de acceso a Internet.

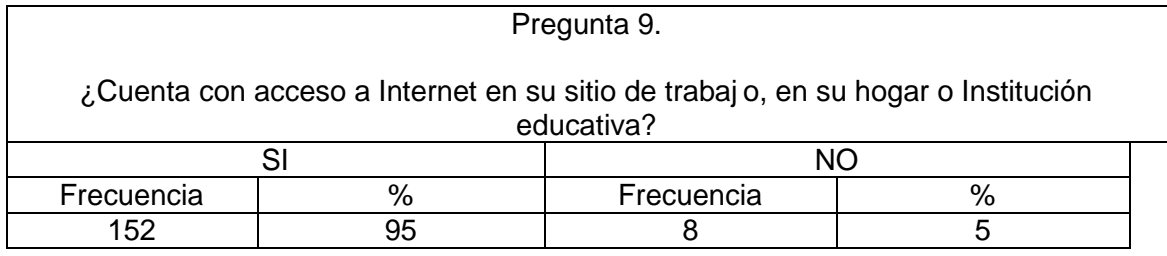

Tabla 10. Solución al problema.

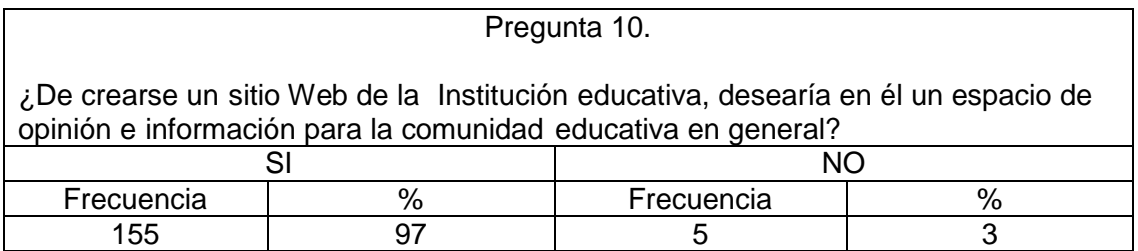

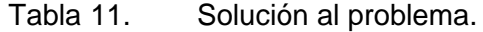

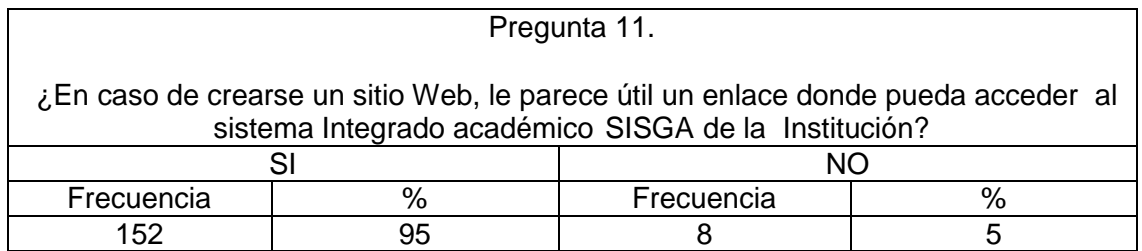

Gráfica 1. Identificar la solución del problema

¿Cree que la institución debe gestionar distintas soluciones capaces de ev itar el congestionamiento generado en el proceso de inscripción de alumnas nuevas?

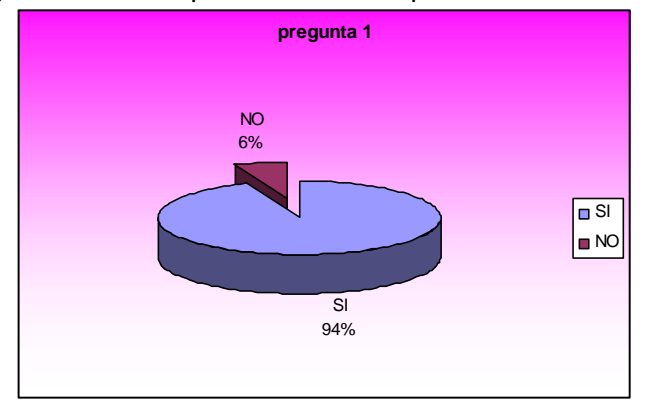

Gráfica 2. Identificar la solución del problema

¿Considera oportunos y eficientes los medios de comunicación, u tilizados en la Institución? (circulares, cuaderno de comuniquémonos, carteleras, mensajes orales.)

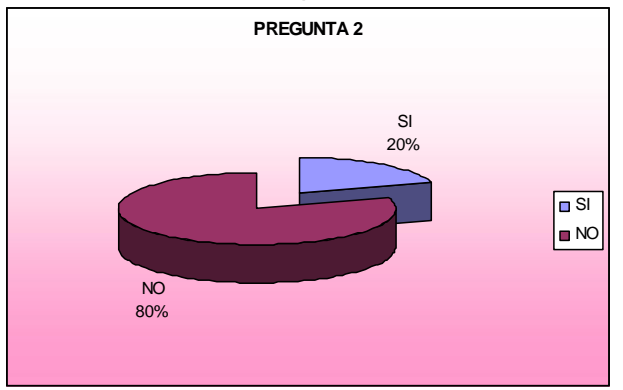

#### Gráfica 3. Creación del sitio Web

¿Considera importante la creación de un sitio Web para conocer información sobre La Institución Educativa El Rosal?

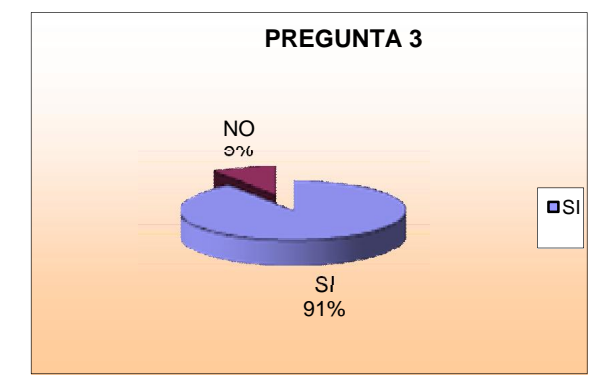

Gráfica 4. Utilización de las TICs

¿Considera oportuna la comunicación con la Institución educativa por medio de correo electrónico y otros recursos tecnológicos?

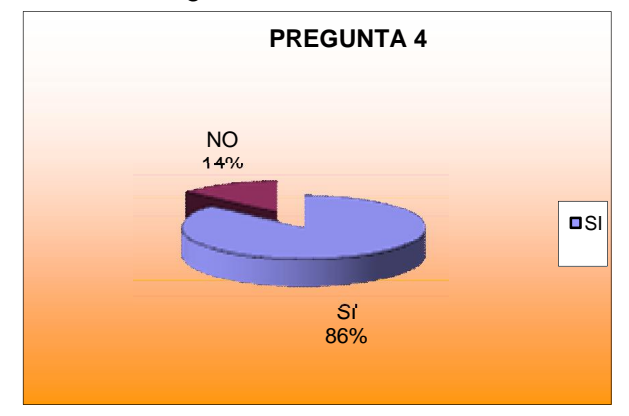

Gráfica 5. Utilidad del sitio

¿Considera que un sitio web seria un aporte valioso al proceso de mejoramiento continuo?

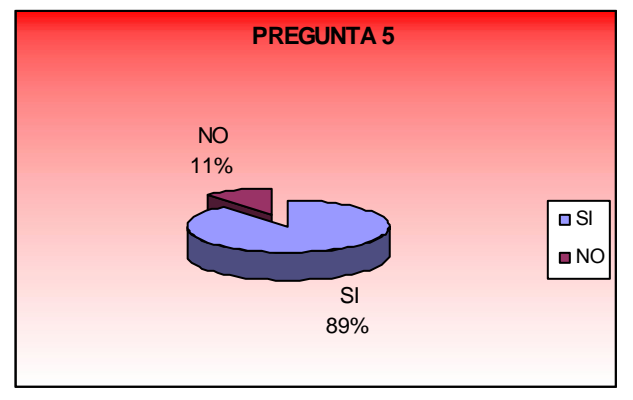

Gráfica 6. Utilidad del sitio

¿Sería práctico acceder a Internet para conocer los comunicados, noticias, resoluciones rectorales de la Institución?

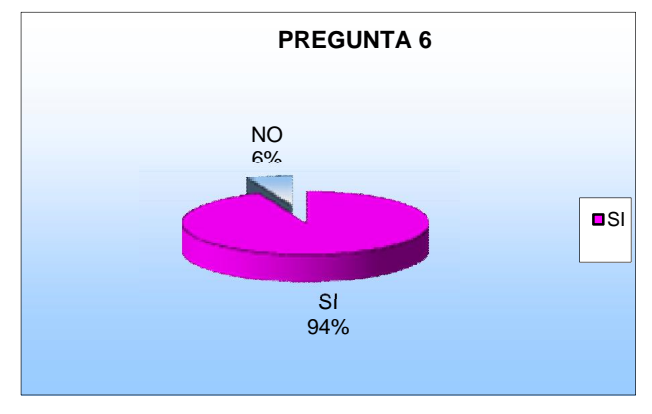

Gráfica 7. Implementación de Nuevas Tecnologías de la Información y la Comunicación.

> SI 92% NO 8% **PREGUNTA 7**  $\blacksquare$

Gráfica 8. Conocimientos sobre Internet.

¿Tiene conocimientos de Internet?

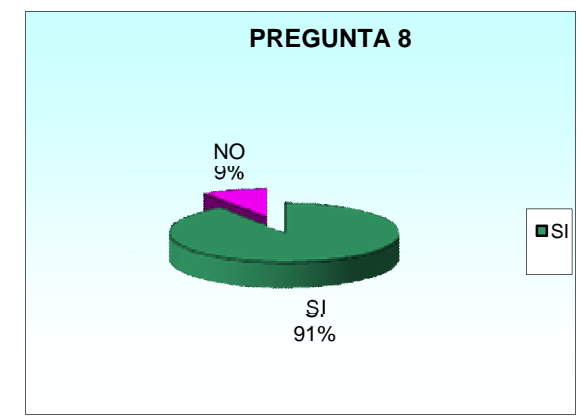

¿Considera importante implementar el uso de Wikis, Blogs, foros integrándolos a las áreas del conocimiento?

Gráfica 9. Posibilidades de acceso a Internet.

¿Cuenta con acceso a Internet en su hogar, sitio de trabajo o Institución educativa?

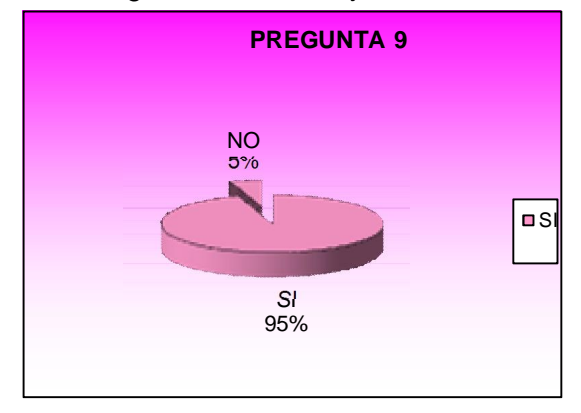

Gráfica 10. Solución al problema

¿De crearse un sitio Web de la Institución educativa, desearía en él un espacio, de opinión e información para la comunidad educativa en general?

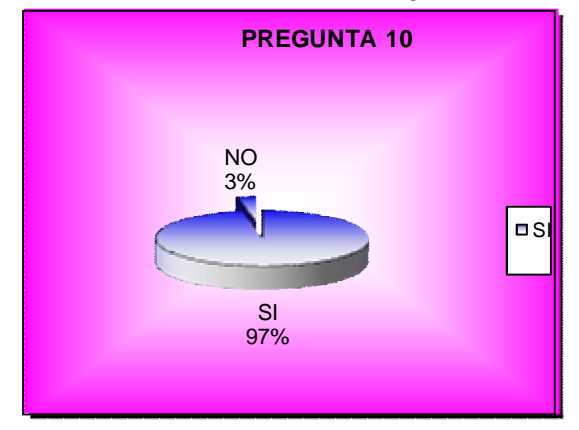

#### Gráfica 11. Solución al problema

¿En caso de crearse un sitio Web, le parece útil un enlace donde pueda acceder al Sistema Integrado Académico SISGA de la Institución?

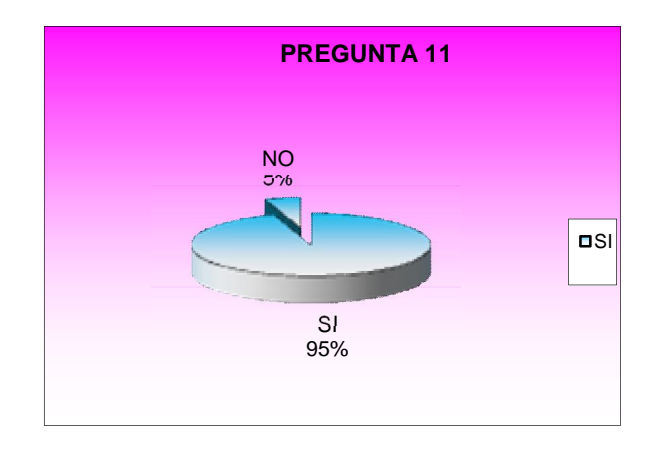

- Análisis de los resultados
	- o Pregunta 1. ¿Cree que la Institución debe gestionar distintas soluciones capaces de evitar el congestionamiento generado en el proceso de inscripción de alumnas nuevas?

Durante el proceso de entrega de solicitudes para las alumnas nuevas que desean ingresar a la Institución se presenta una gran congestión en las instalaciones de la Institución.

La comunidad demuestra una gran desinformación en cuanto a los horarios de atención, número de cupos disponibles, proceso de número de cupos disponibles, proceso de inscripción y selección de alumnas nuevas. El 94% de los encuestados considera importante gestionar nuevas estrategias para que este proceso sea más ágil y no se presenten congestiones y desinformación, sólo el 6% no considera importante este aspecto.

o Pregunta 2. ¿Considera oportunos y eficientes los medios de comunicación utilizados en la Institución? (circulares, cuaderno de comuniquémonos, carteleras, mensajes orales.)

Se presentan problemas y dificultades por desconocimiento de la información en forma oportuna, cuando se envían las circulares a los padres de familia, algunas alumnas los extravían, se ha utilizado un cuaderno de comuniquémonos como medio de comunicación con las familias, pero algunas alumnas los dejan en sus hogares o no lo presentan con la información oportunamente. Se presenta un desperdicio de papel inoficiosamente, sin lograr el objetivo que se pretende.

Cuando la información se publica en carteleras, algunos educadores, personal administrativo y otros no la leen con atención, porque no lo consideran importante o por falta de tiempo al estar desempeñando sus funciones.

Por las anteriores razones el 80 % de los encuestados considera que los medios de comunicación utilizados no son eficientes. El 20% considera que son medios eficientes.

- o Pregunta 3. ¿Considera importante la creaci ón de un sitio Web para información sobre la Institución Educativa El Rosal? Ante los nuevos avances tecnológicos y su implementación , el 91 % de la población encuestada considera importante la creación de un sitio Web para tener acceso a la información. Lo anterior demuestra que la Comunidad Educativa esta familiarizada con Internet y los sitios Web. Solamente el 9 % no lo considera importante.
- o Pregunta 4. ¿Considera oportuna la comunicación con la Institución educativa por medio de correo electrónico y otros recursos tecnológ icos? La comunicación por correo electrónico y otros medios tecnológicos es considerada oportuna por el 84 % de la población, lo cual demuestra que conocen el correo electrónico, su funcionalidad, rapidez e inmediatez para transmitir información. Permite conocer la información cuando los padres, educadores y estudiantes dispongan de tiempo, ya sea en el trabajo, hogar o institución, en cualquier horario. El 14% demuestra que utiliza poco este valioso recurso.
- o Pregunta 5. ¿Considera que un sitio Web seria un aporte valioso al proceso de mejoramiento continuo? El proceso de mejoramiento continuo implica involucrar en la Institución las nuevas Tecnologías para darse a conocer y mejorar el proceso de comunicación a nivel interno y externo, accediendo a otros recursos mediáticos. El 89 % de la población entiende que un sitio Web sería una mejora al proceso de calidad, ya que a nivel de secretar ía de educación se exige mayor competitividad y eficiencia para prestar el servicio educativo, conduciendo al logro de los objetivos. Solamente un 11 % no est á familiarizado con los procesos de mejora continua o no le interesa el tema.
- o Pregunta 6. ¿Sería práctico acceder a Internet para conocer los comunicados, noticias, resoluciones rectórales de la Institución? El 94 % de los encuestados responde que sí, los cuales consideran que Internet es una herramienta práctica que cuenta con recursos tecnológicos que contribuyen a crear un nuevo canal para la difusión de la información, permite transmitir a muchos, pero l lega a cada uno, él decide la forma en que desea interactuar, buscar información, complementarla, copiarla, editarla y pegarla. Por este medio la comunidad podría estar al tanto de los comunicados, noticias y resoluciones más recientes. El 6% no considera práctico el acceso a Internet.
- o Pregunta 7. ¿Considera importante implementar el uso de Wikis, Blogs y foros integrándolos a las áreas del conocimiento? El 94 % comprende la importancia de integrar el uso de las herramientas que ofrece la Web 2.0, ya que estas herramientas no solo permiten leer los contenidos que ofrece, sino que permite acceder a contenidos, elaborar páginas web personales, expresando sus ideas. Además en un medio globalizado las estudiantes deben familiarizarse con estas herramientas e integrarlas a las áreas del conocimiento. El 6% demuestra no tener conocimientos sobre los recursos que ofrece la Web 2.0
- o Pregunta 8. ¿Tiene conocimientos de Internet?

El 91 % de la población afirma tener conocimientos del manejo de Internet, este hecho garantiza que de crearse un sitio Web gran parte de la población sabe como ingresar al sitio y acceder a la información de la Institución. El 9% de personas que manifiestan no tener conocimientos de Internet y su manejo a lo mejor no se han interesado por el uso de las nuevas tecnologías, ya que en el medio cuenta con cursos sobre Internet y computación, como los programados por la Junta de Acción Comunal. Los educadores de la Institución han accedido a capacitaciones por parte del municipio.

o Pregunta 9. ¿Cuenta con acceso a Internet en su hogar, sitio de trabajo o Institución educativa? El 95% de la población como padres de familia y alumn as afirman tener acceso a Internet, la mayoría en el hogar, algunos pocos han manifestado utilizar los cafés Internet del barrio. Los educadores cuentan con acceso a Internet en su hogar y en la Institución, los alumnos cuentan con acceso permanente en las clases de tecnología y en la biblioteca. El 9 % no tiene acceso a Internet.

o Pregunta 10. ¿De crearse un sitio W eb de la Institución educativa, desearía en él un espacio, de opinión e información para la comunidad educativa en general?

El 97% de la población no sólo desea recibir información actualizada, también solicita un espacio para manifestar su opinión, inte rcambiar ideas, participar en la toma de decisiones de la Institución educativa. Proporcionando un sitio donde se pueda reflexionar sobre temas educativos, ayudarse, elaborar y compartir recursos. Los padres de familia tendrían acceso a las actividades que se realizan para manifestar su opinión y apoyar a sus hijos. El 3% no considera importante expresar sus ideas y opiniones.

- o Pregunta 11. ¿En caso de crearse un sitio Web le parece útil un enlace donde pueda acceder al Sistema Integrado Académico S ISGA de la Institución? El 95% de la población considera útil tener acceso al Sistema Integrado Académico por medio de un enlace en el sitio Web de la Institución. En este lugar pueden encontrar información sobre el comportamiento de las alumnas, su hoja de vida, comunicados enviados por los educadores en las diferentes áreas del conocimiento, tareas y recomendaciones. El 5% demuestra tener desconocimiento de la utilidad del sitio SISGA, demostrando indiferencia hacia los aspectos académicos.
- Las conclusiones de los análisis.

Los resultados de la encuesta han permitido detectar que la comunidad educativa está inconforme con los congestionamientos y la desinformación que se presenta durante el proceso de inscripción de las alumnas nuevas, ante lo cual la administración debe hacer propuestas para agilizar este proceso , utilizando el recurso de un sitio Web con fácil acceso para la comunidad en general, con un enlace al Sistema Integrado Académico para que los aspirantes a ingresar puedan diligenciar la solicitud de alumnas nuevas y enviarla por Internet. También se solucionarían las dificultades que se han presentado por falta de información (a nivel interno y externo) porque no llega a tiempo y oportunamente a los diferentes miembros de la comunidad educativa. La mayoría de la población encuestada considera importante crear un sitio Web Institucional para implementar una mejora en el proceso de mejoramiento continuo, además permitiría utilizar otras herramientas tecnológicas que ofrece la Web 2.0 como son: correo electrónico, Wikis, Blogs, otros sitios Web. En ellos la Comunidad educativa no sólo puede acceder a la información sino interactuar con ella, integrándola a las áreas del conocimiento y proyectos Institucionales, logrando una mayor competitividad y ef iciencia para prestar el servicio educativo.

En la encuesta se puede detectar que la comunidad educativa tiene los conocimientos básicos para usar Internet: ingresar a un sitio Web, interactuar en él, enviar y recibir correos electrónicos. Además en sus h ogares, sitios de trabajo e Institución educativa cuentan con conexión permanente a Internet, esto facilitaría el acceso al sitio Web para conocer los comunicados, noticias, resoluciones rectórales y acceder a otros vínculos de su interés como el Sena, Portal Educativo de Medellín, Colombia aprende.

Se puede concluir además que la comunidad se interesa en tener acceso al Sistema Integrado Académico, SISGA, con la clave y contraseña que se les asigna pueden acceder a las hojas de vida de los estudiantes, actividades y propuestas de los educadores, notas definitivas de período. Este sitio es de

gran interés para los padres de familia ya que pueden llevar un seguimiento de su hija en los aspectos académicos y disciplinarios.

#### 4.3.4 Evidencias del diseño

Contiene el mapa de contenido del sitio Web con sus niveles correspondientes, el mapa de navegación y las interfaces más relevantes con sus respetivos guiones.

#### 4.3.5 Mapa de contenido

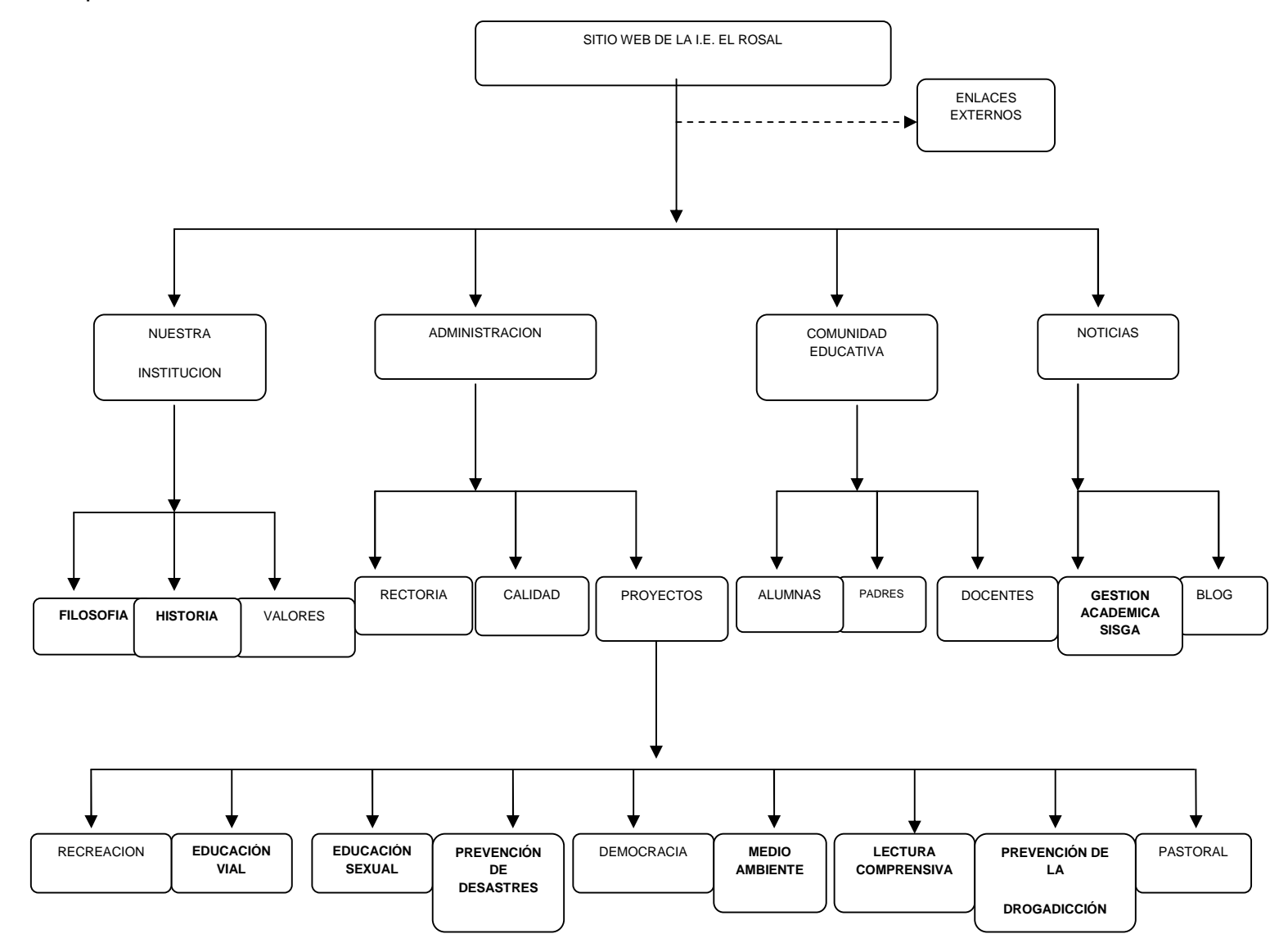

#### 4.3.6 Descripción del sitio

El sitio Web de la Institución Educativa El Rosal se organizó a través de 4 módulos.

En el primero se encontrará el de Nuestra Institución. Aquí se va a hallar información acerca de la filosofía que rige la Institución, conformada por la misión, visión, y el lema. Una reseña histórica que da cuenta de los primeros años de la fundación hasta estos últimos años de existencia. Los valores tales como: Acogida, perdón, alegría, compromiso, honradez, responsabilidad, respeto y espíritu de familia.

En el segundo está la Administración donde se encuentra la rectoría: precedida por la Madre Rosario Montes de la Comunidad religiosa Jesús- María. Manual de convivencia: hay un enlace donde se podrá dar lectura al mismo. Plan de mejoramiento: con el objetivo general y los objetivos específicos. El P.E.I. con cada uno de los proyectos Institucionales, ellos son: Educación ambiental, leamos comprensivamente, pastoral, tiempo Libre, educación sexual, prevención de desastres, educación vial, prevención de la drogadicción.

En el tercero se relaciona la comunidad educativa. Presentándose información acerca del perfil de los profesores con sus nombre y apellidos, de los que se encuentra adscritos en la Institución educativa hasta el momento; estudiantes con el perfil y padres de familia con la finalidad de la asociación de padres de familia.

En el cuarto se cuenta con enlaces a noticias, la gestión académica, publicaciones, un blog para circulares, tareas y foros.

## 4.3.7 Mapa de navegación

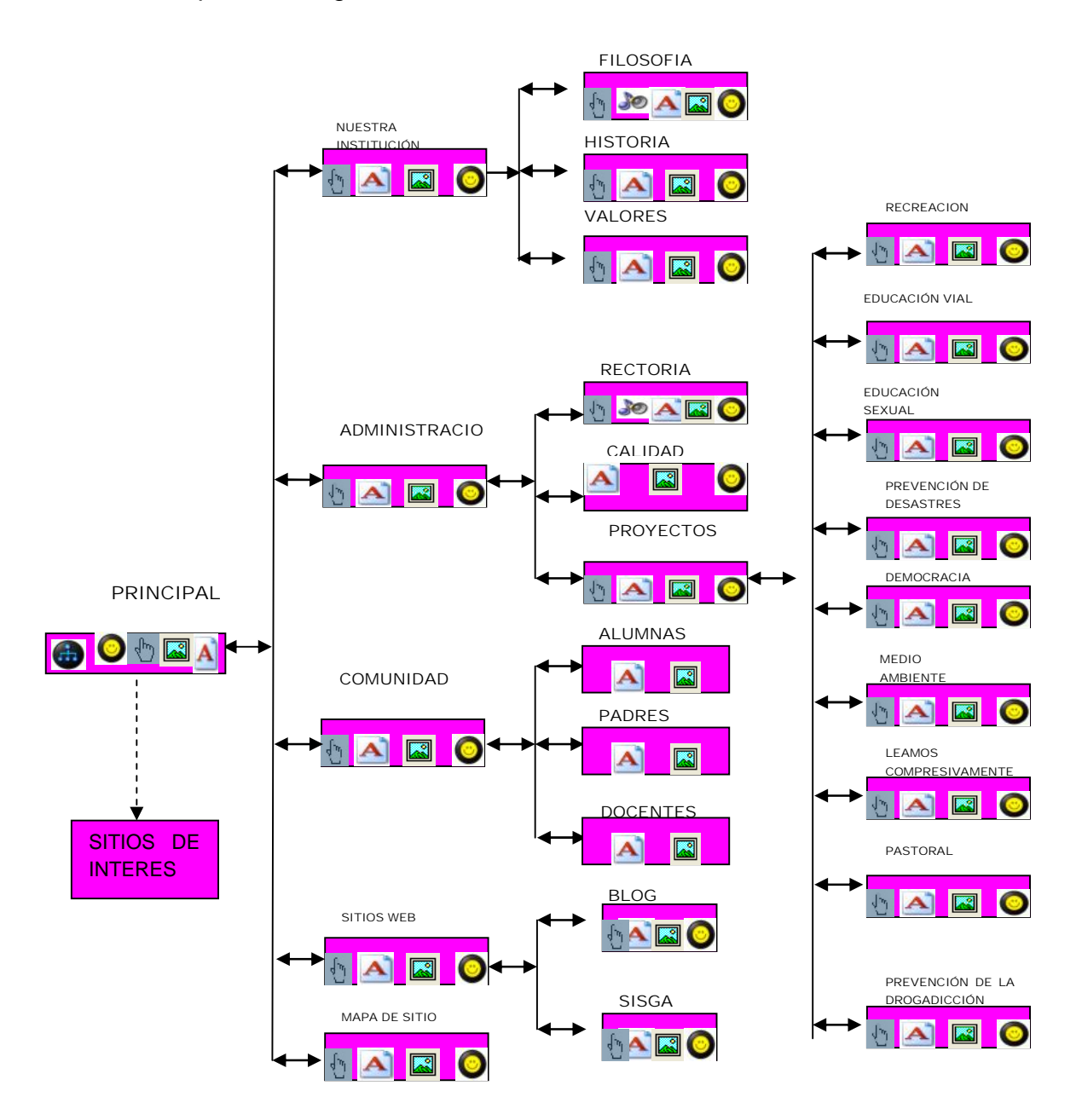

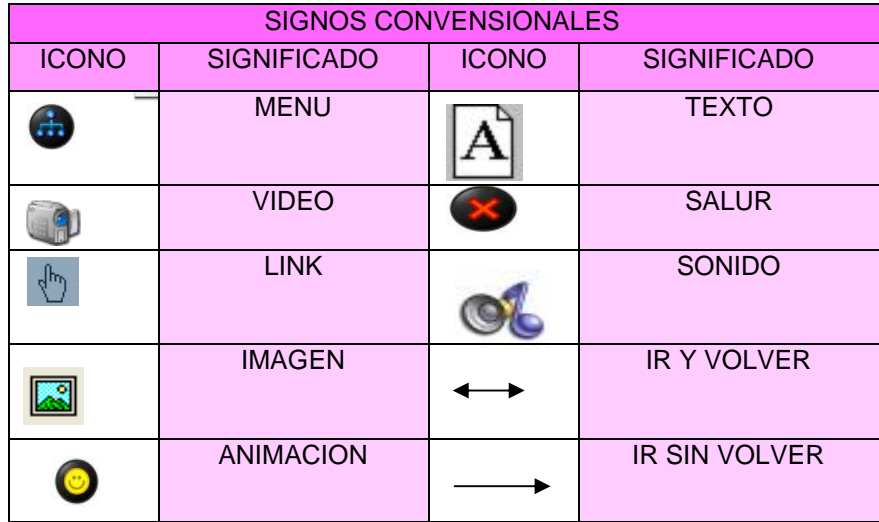

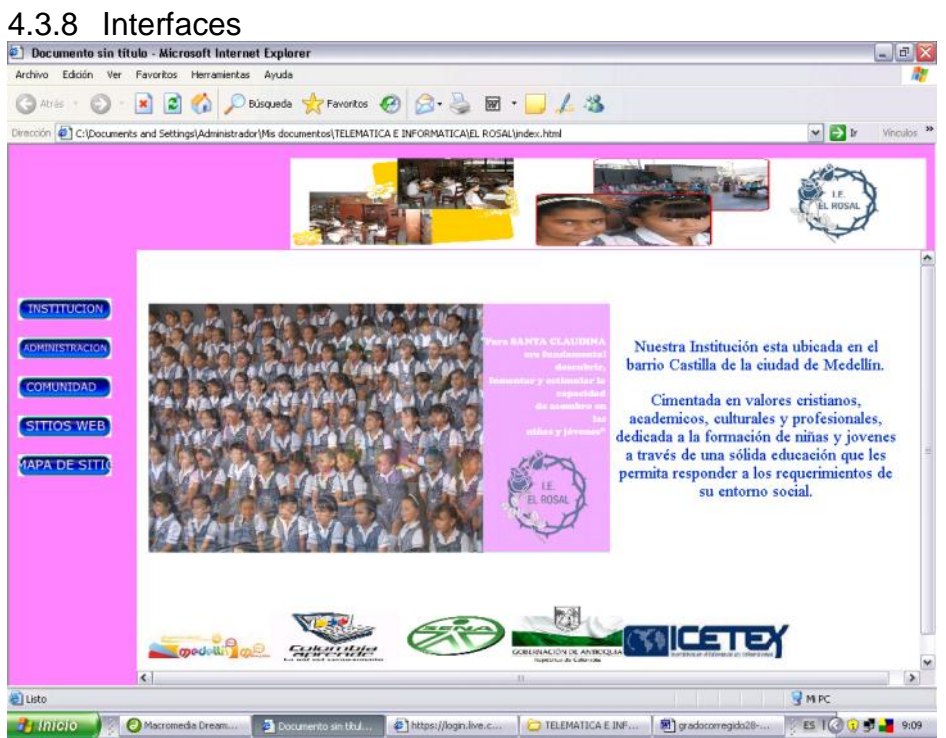

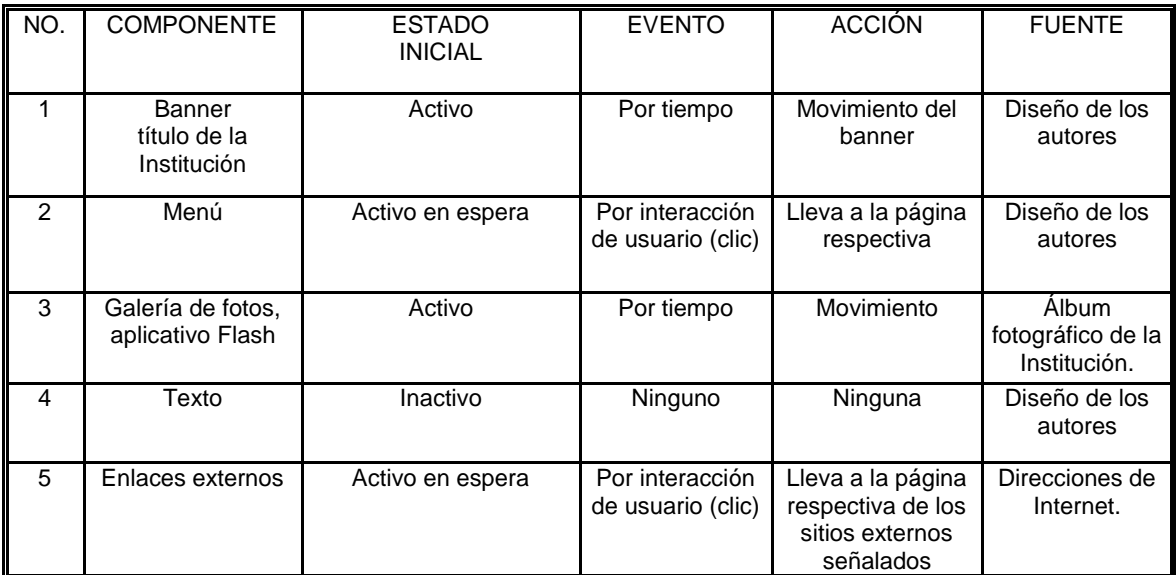

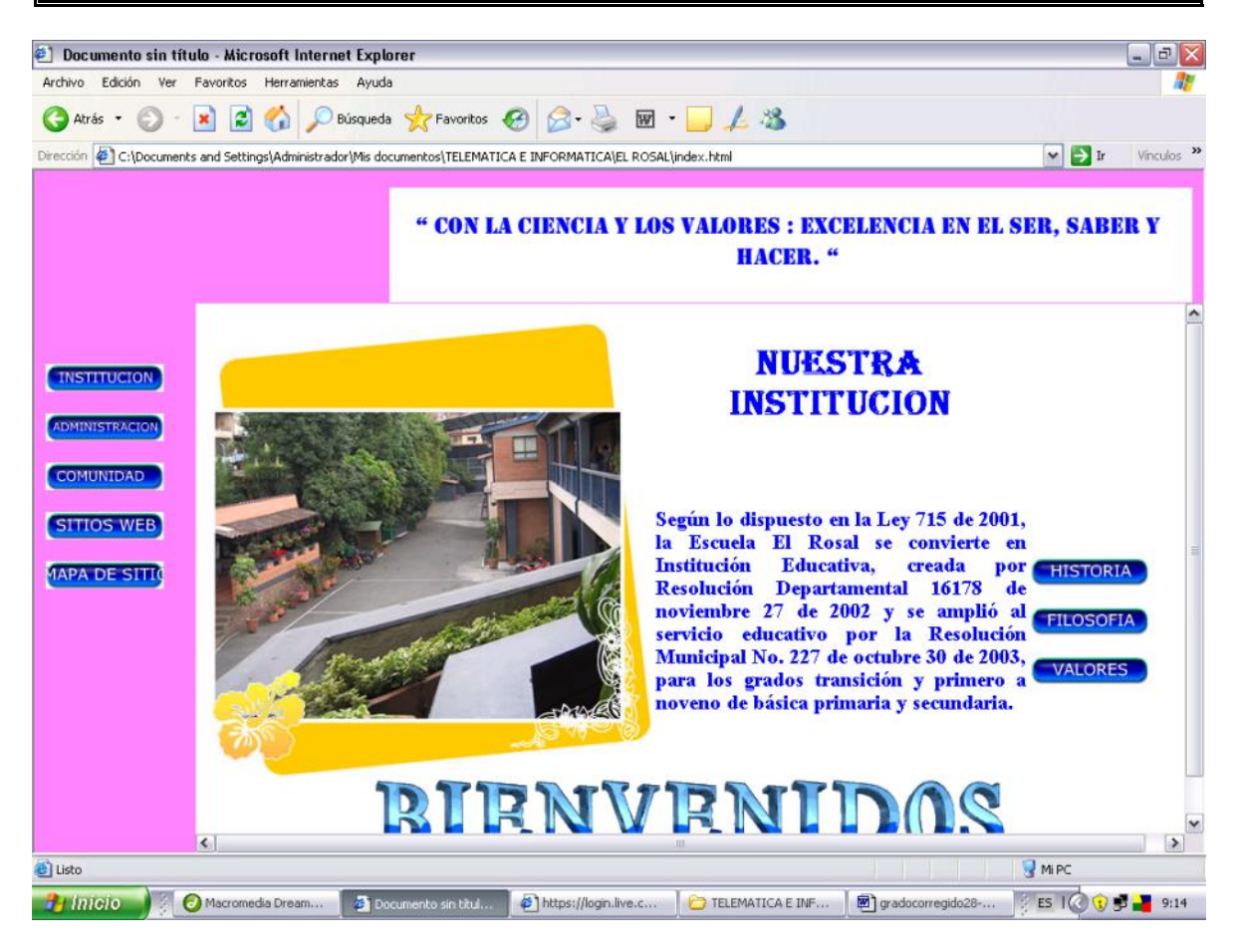

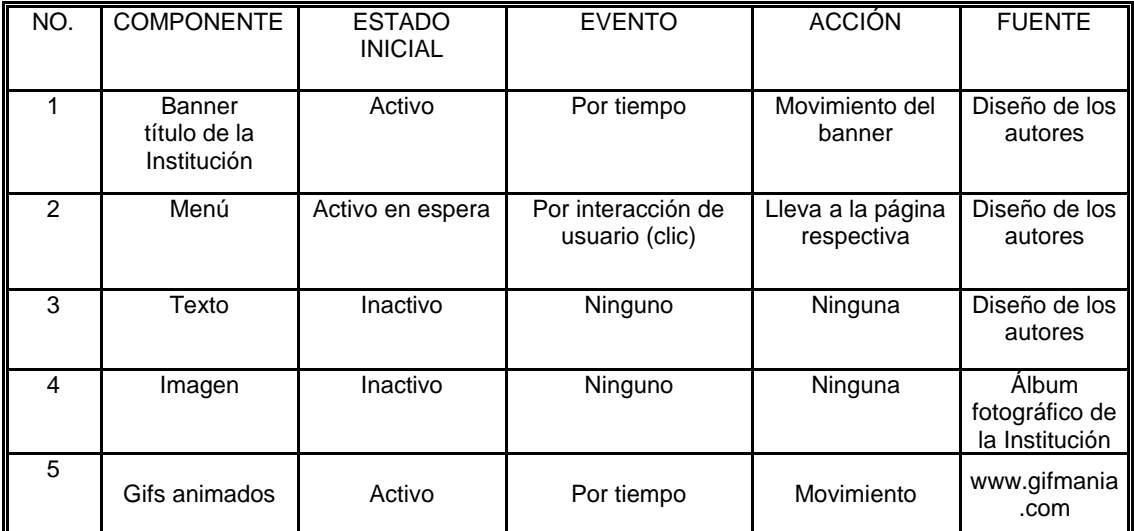

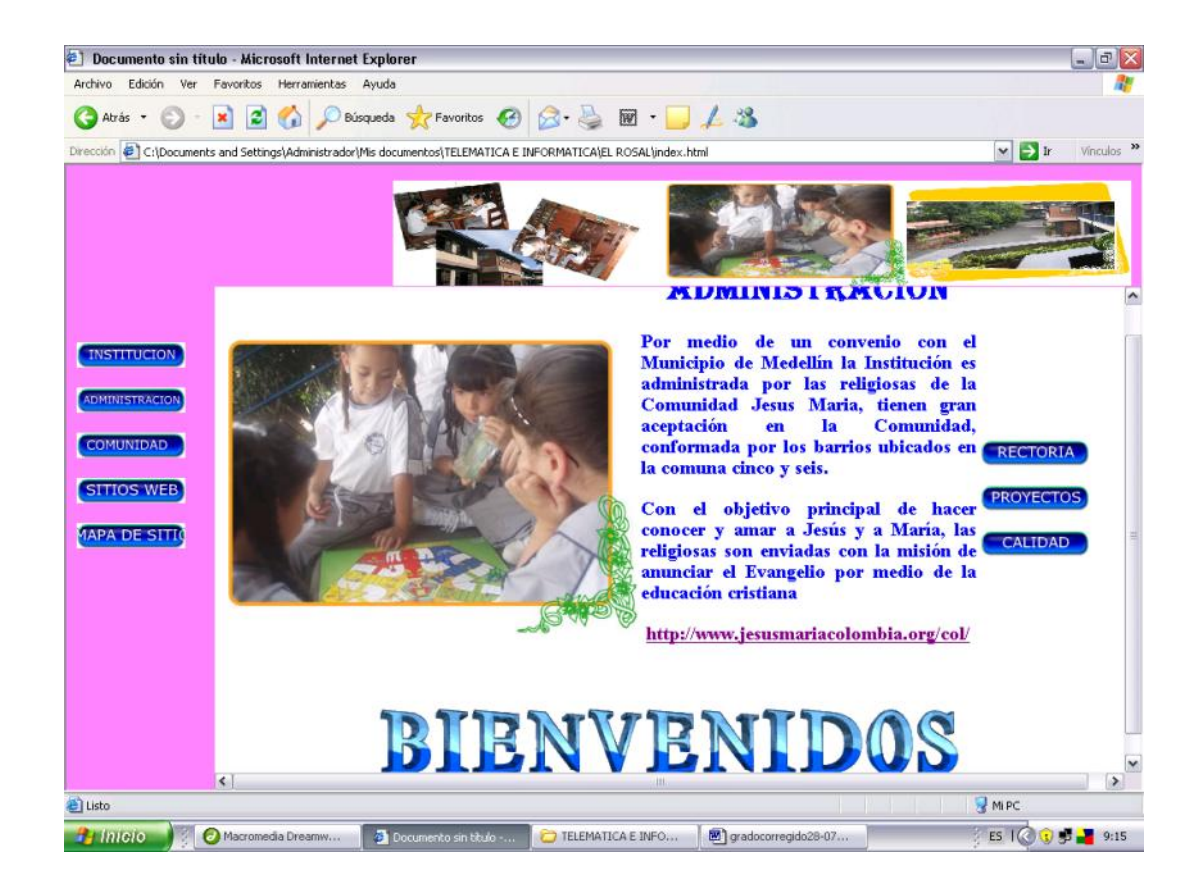

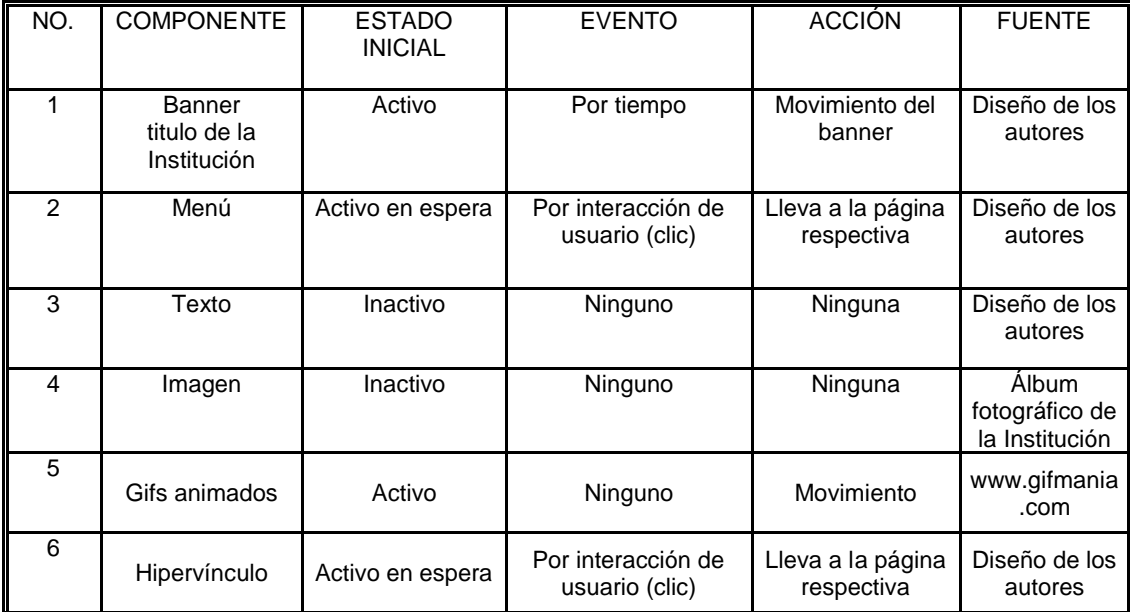

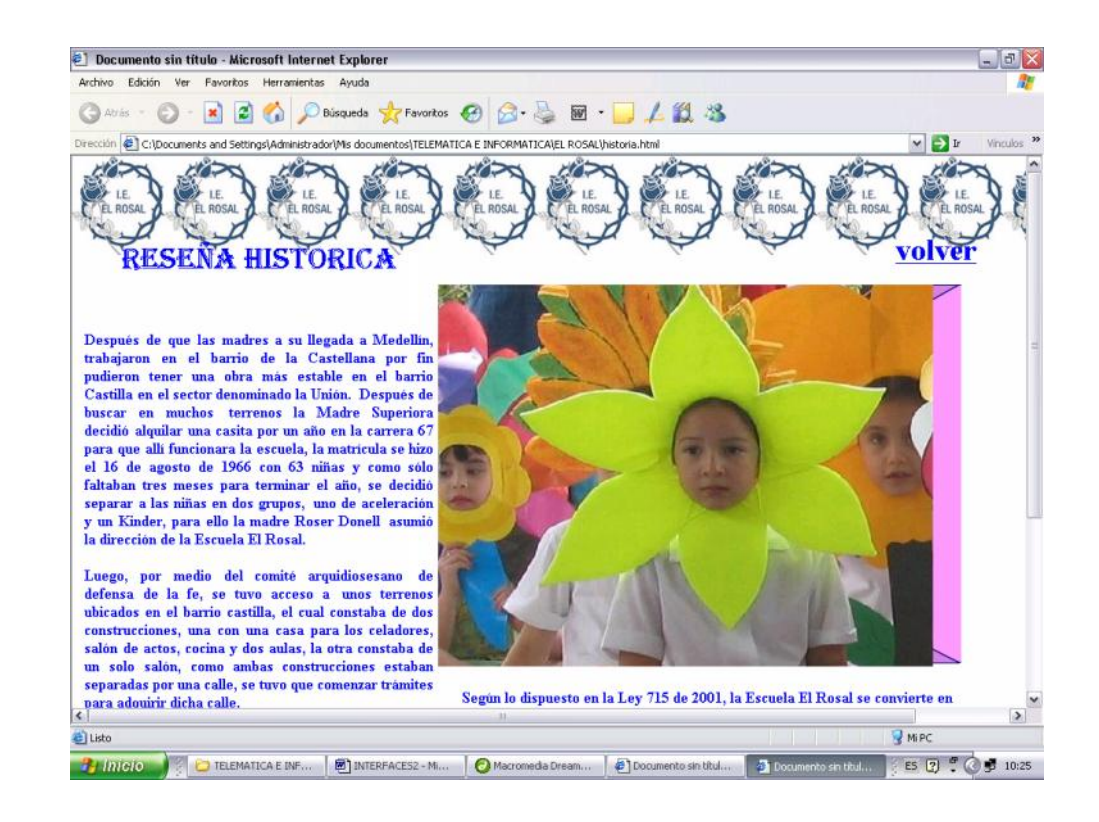

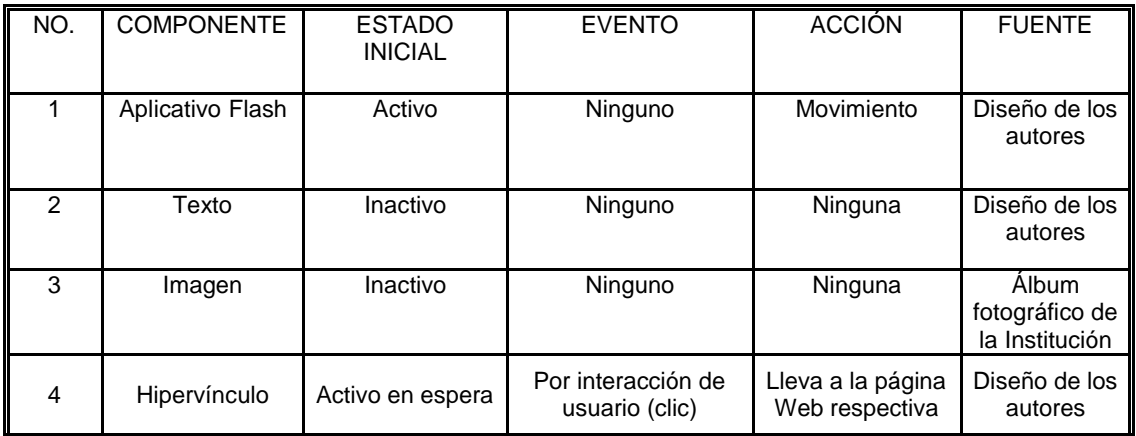

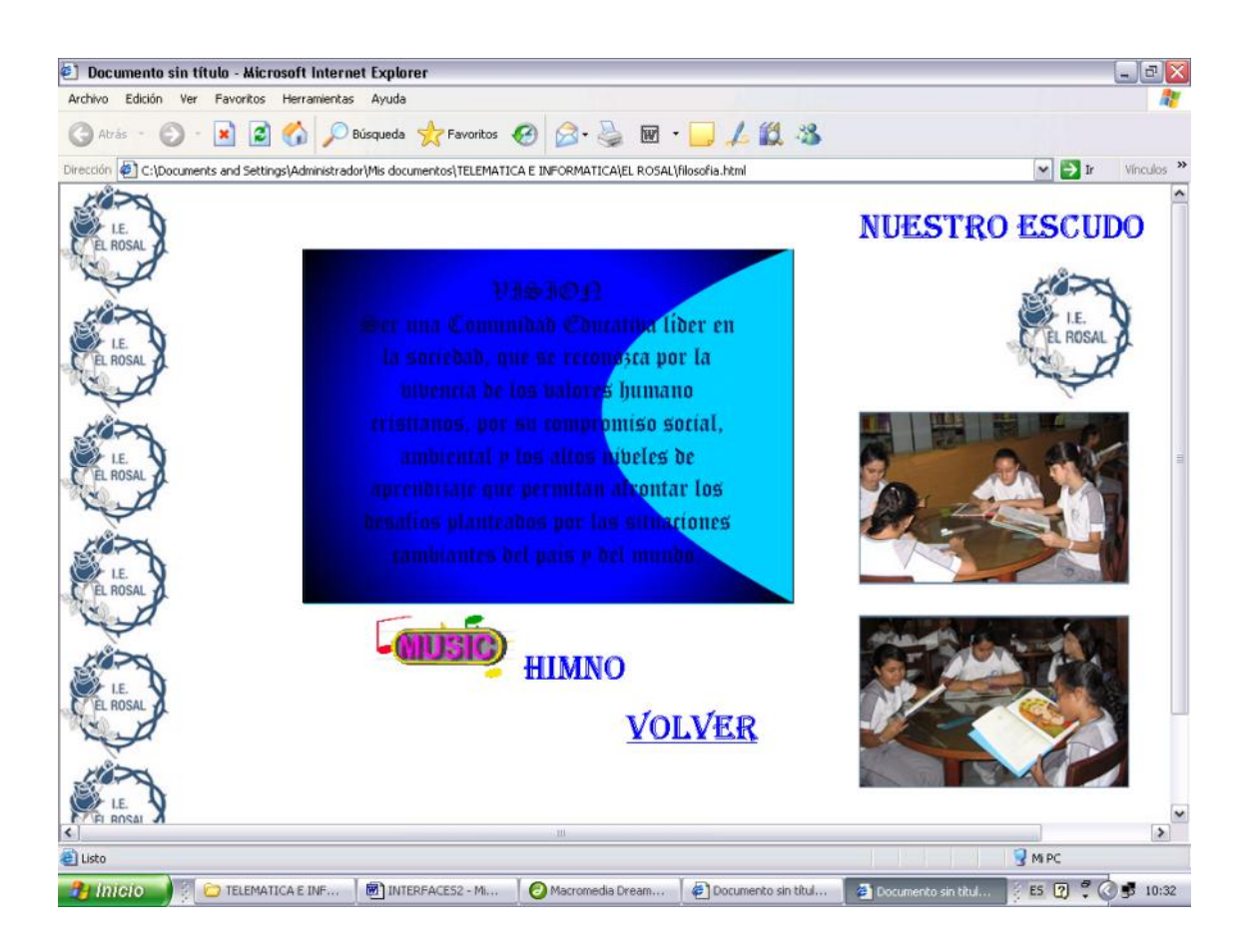

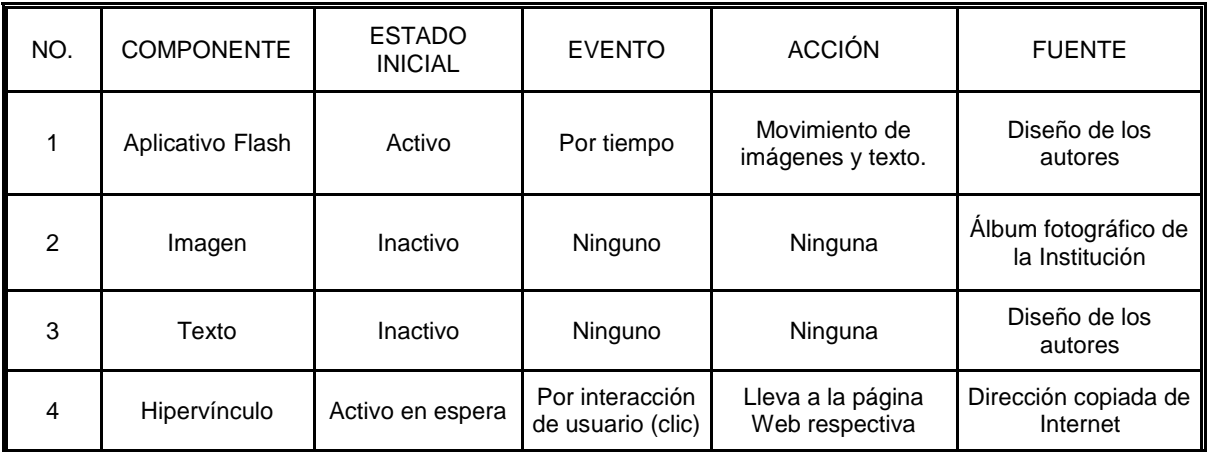

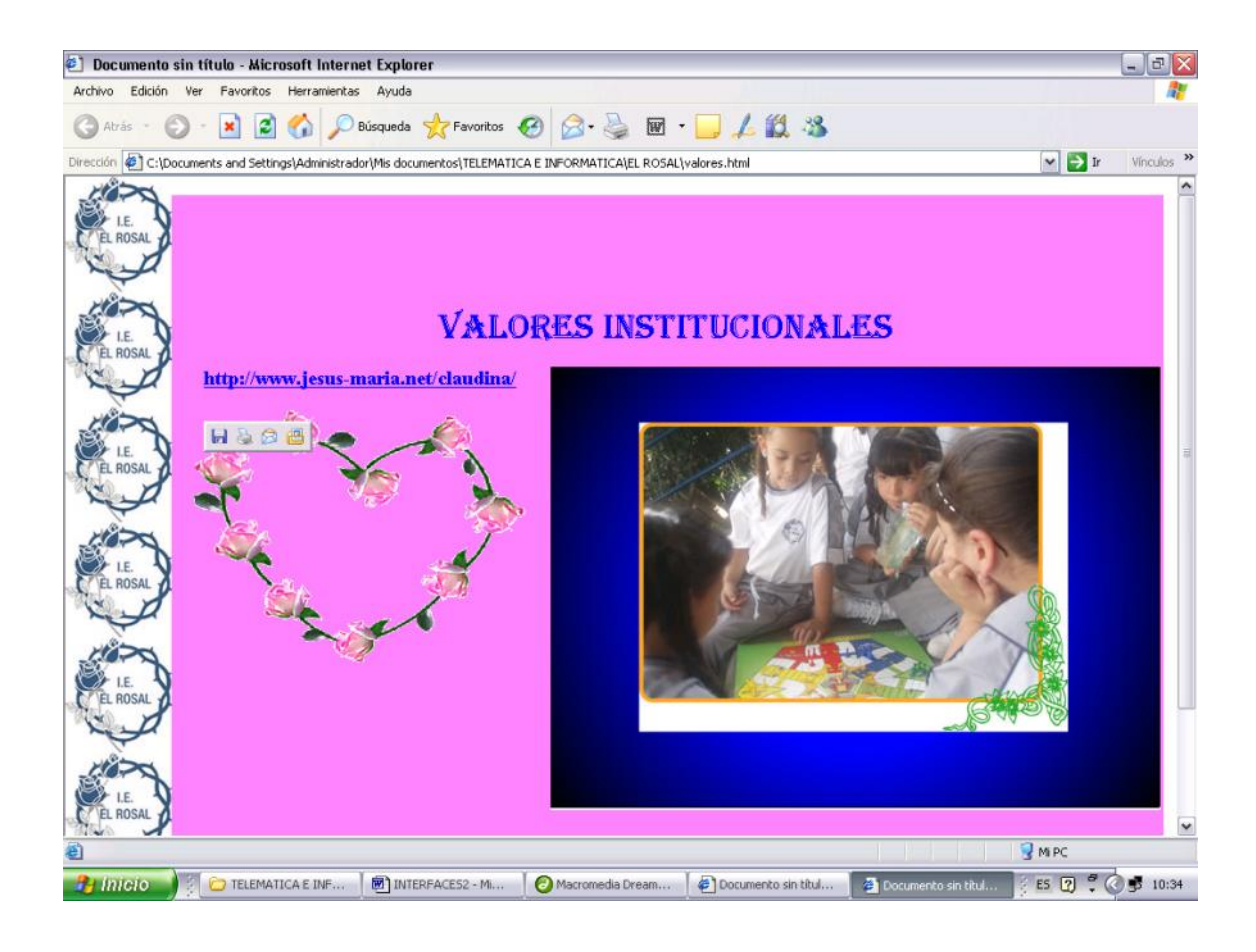

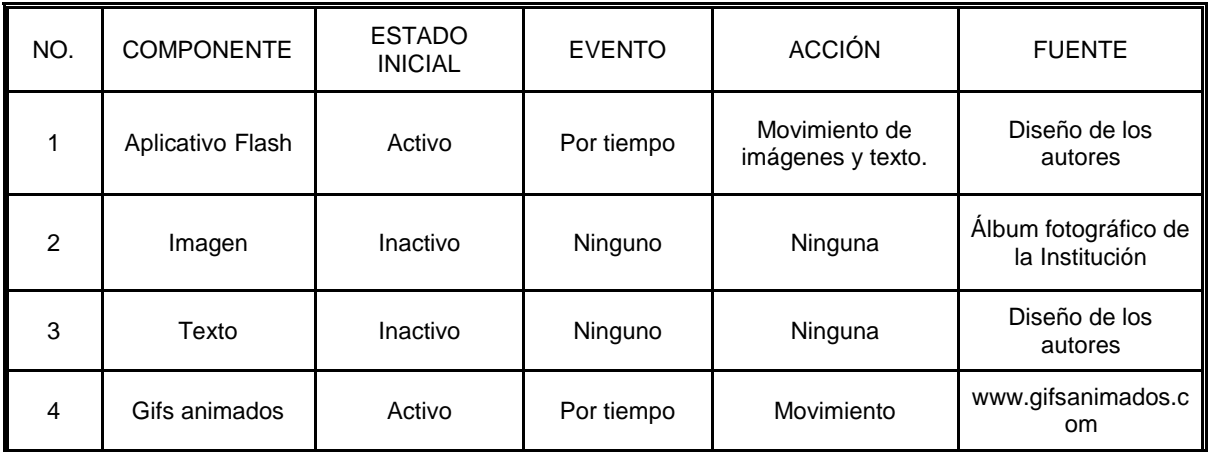

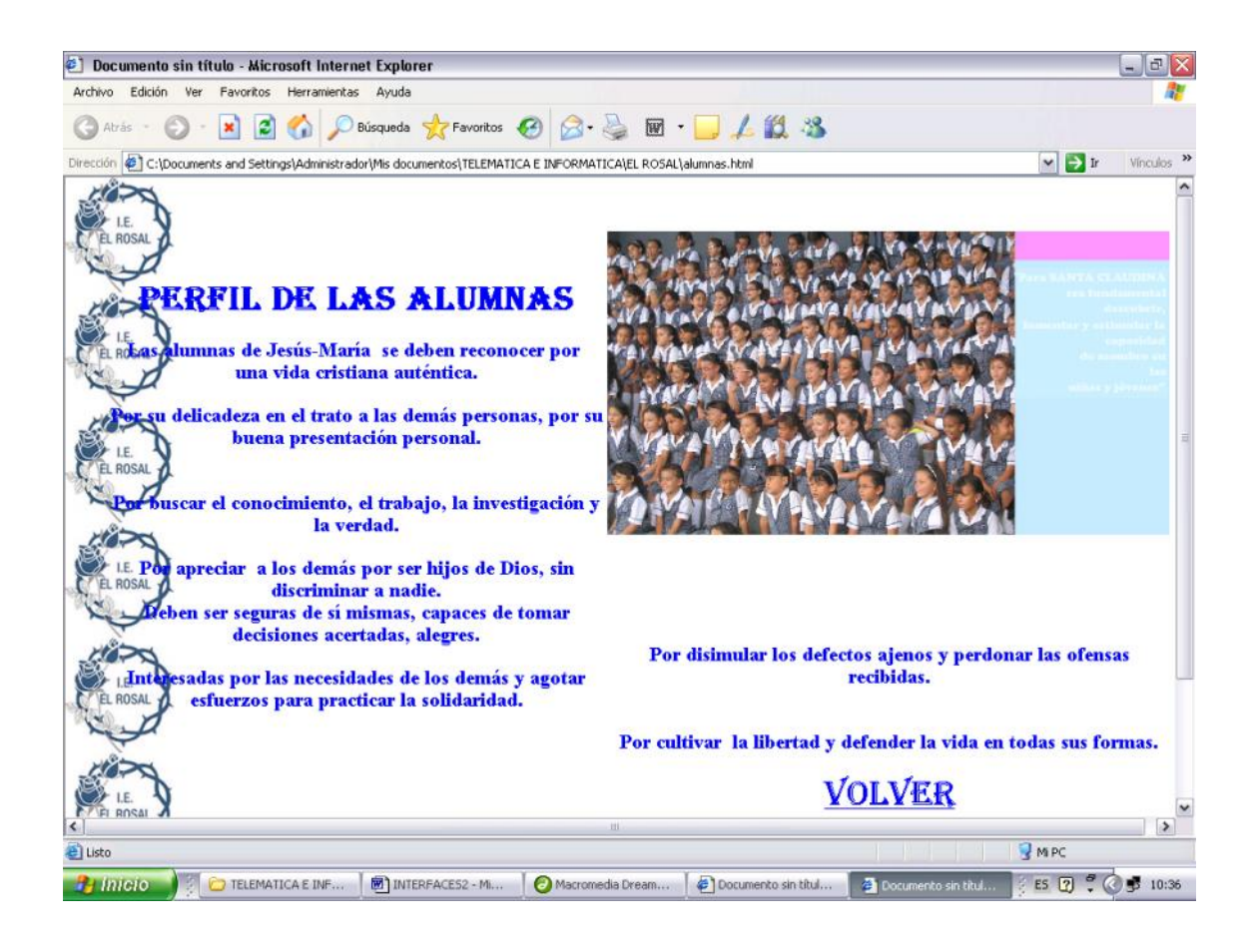

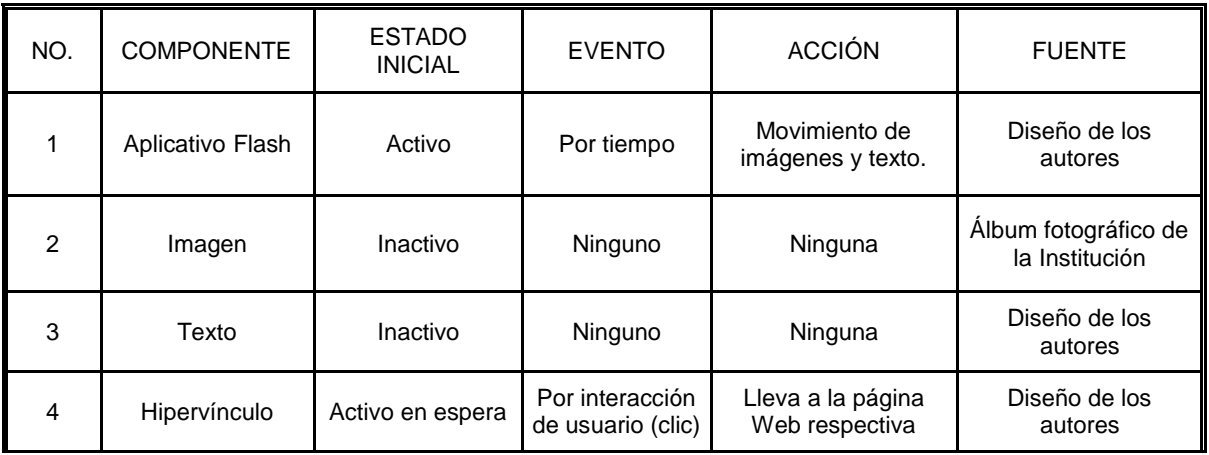

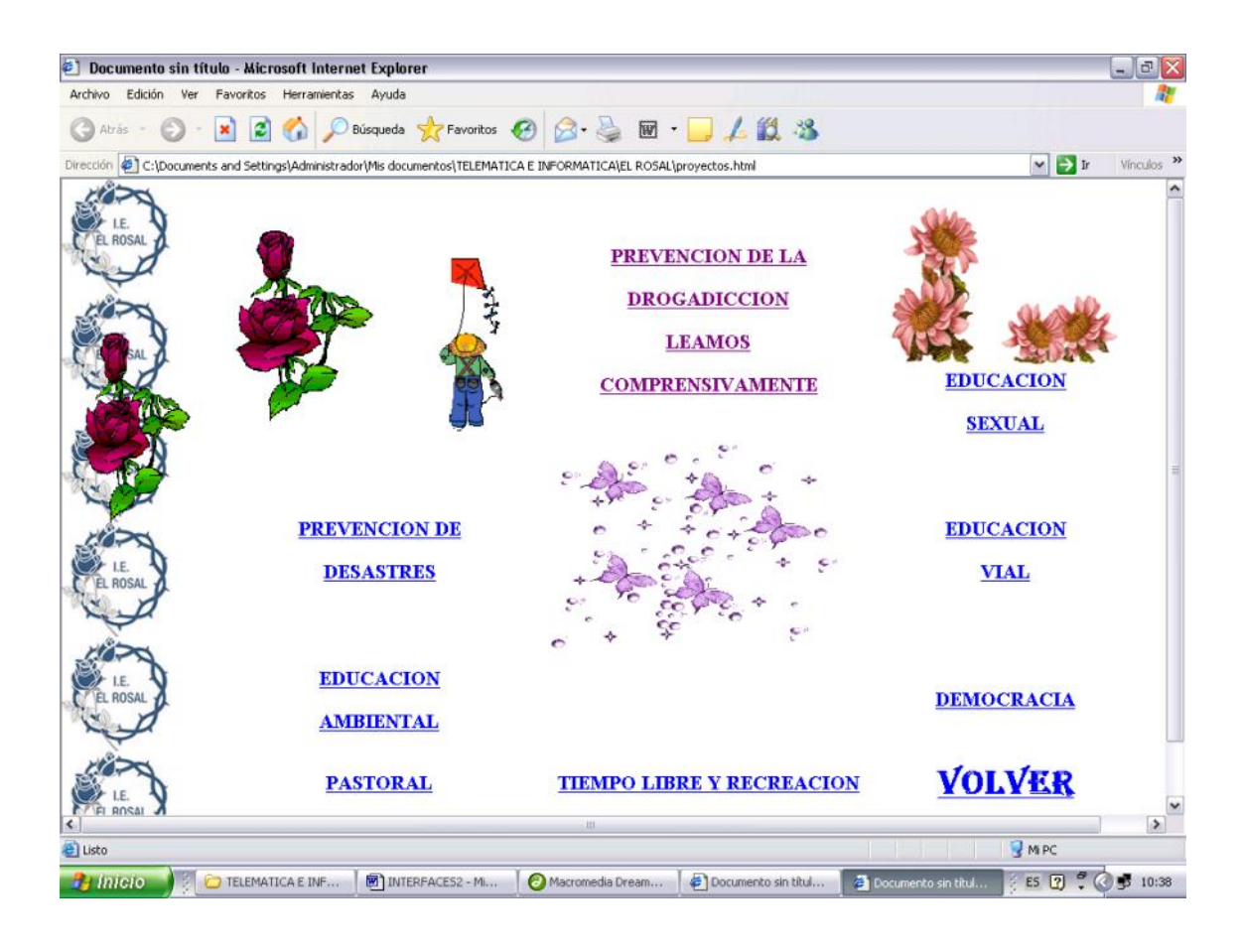

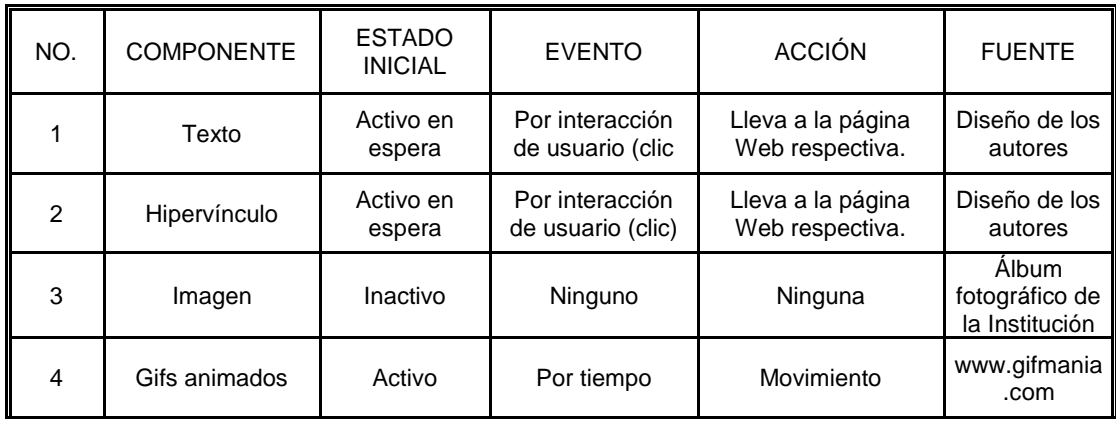

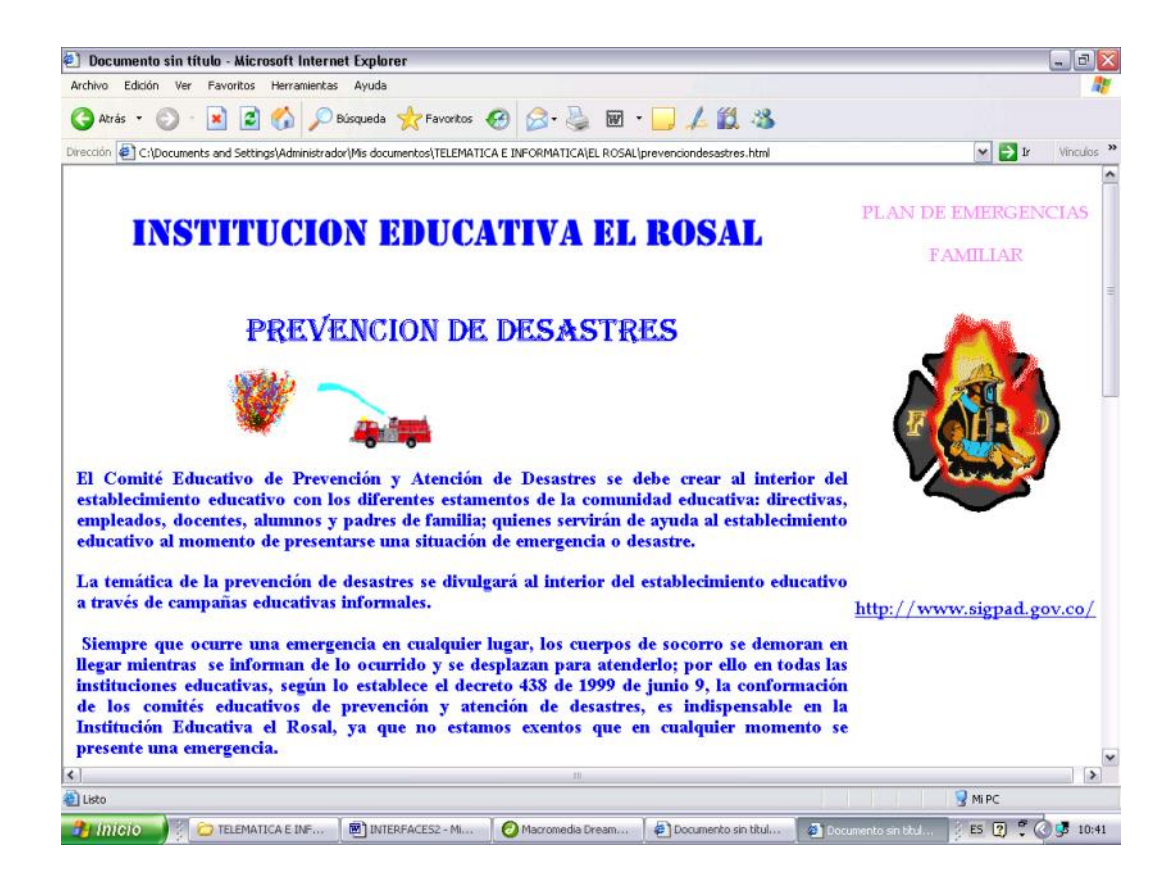

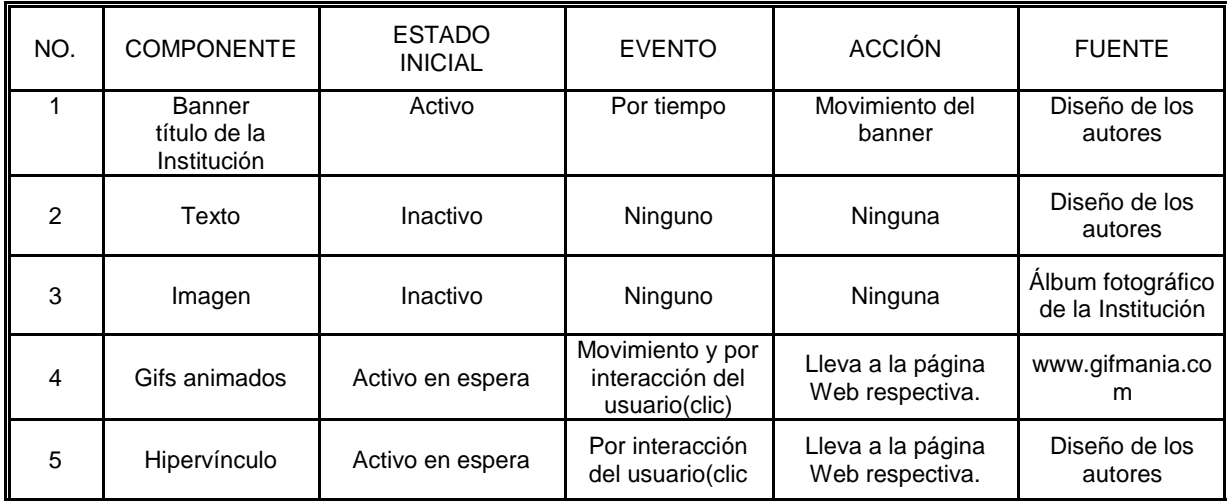

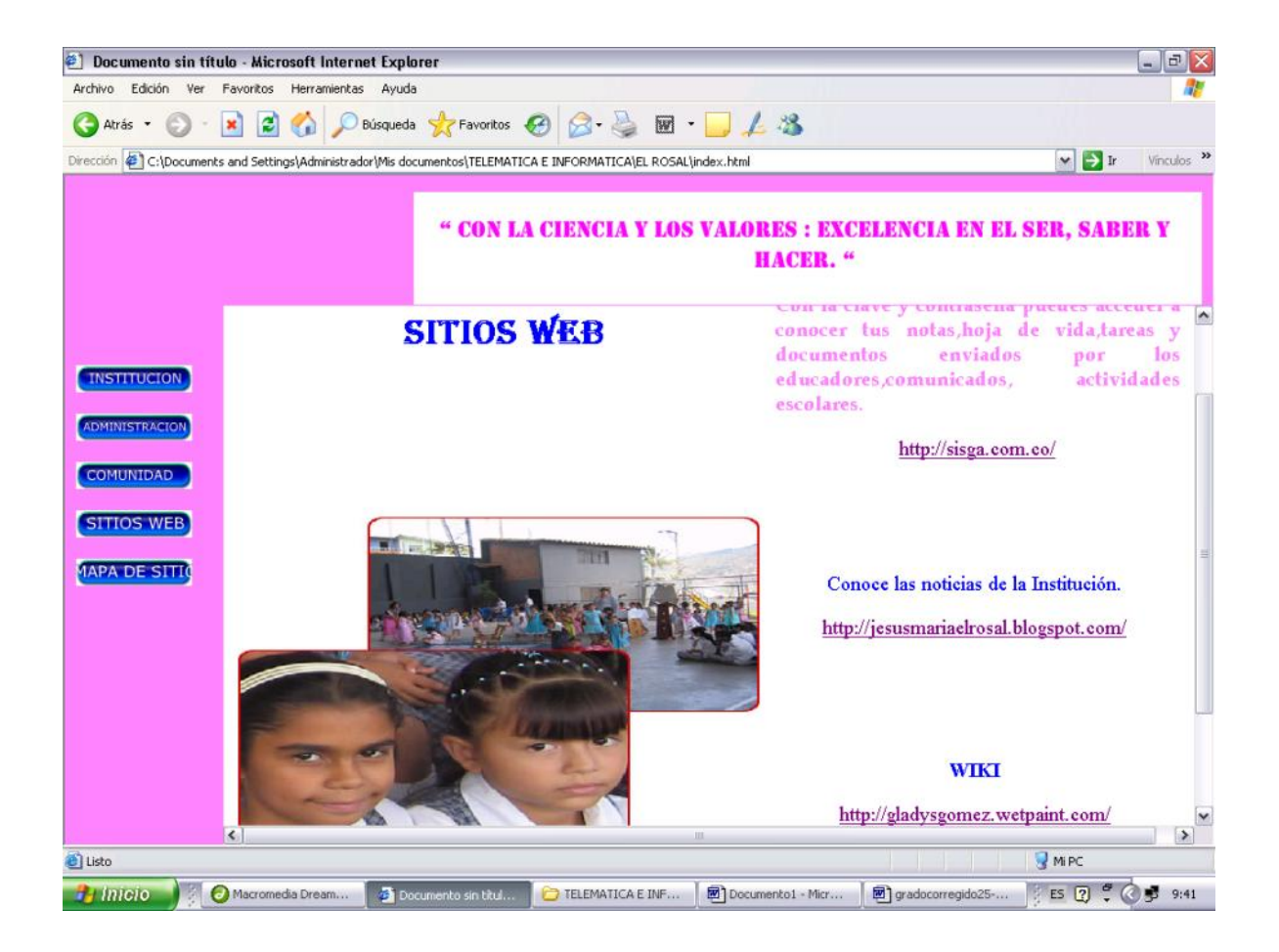

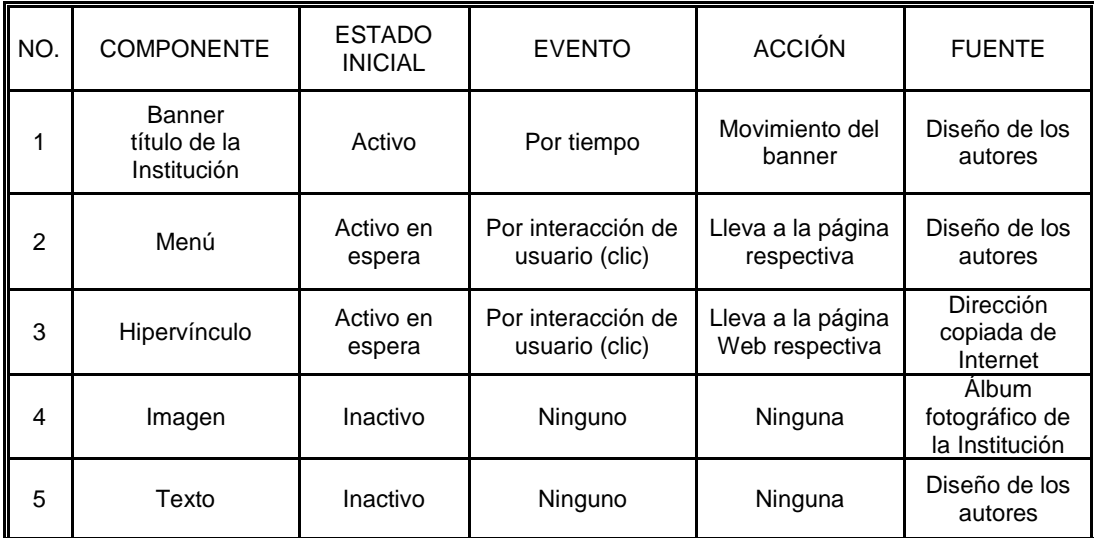

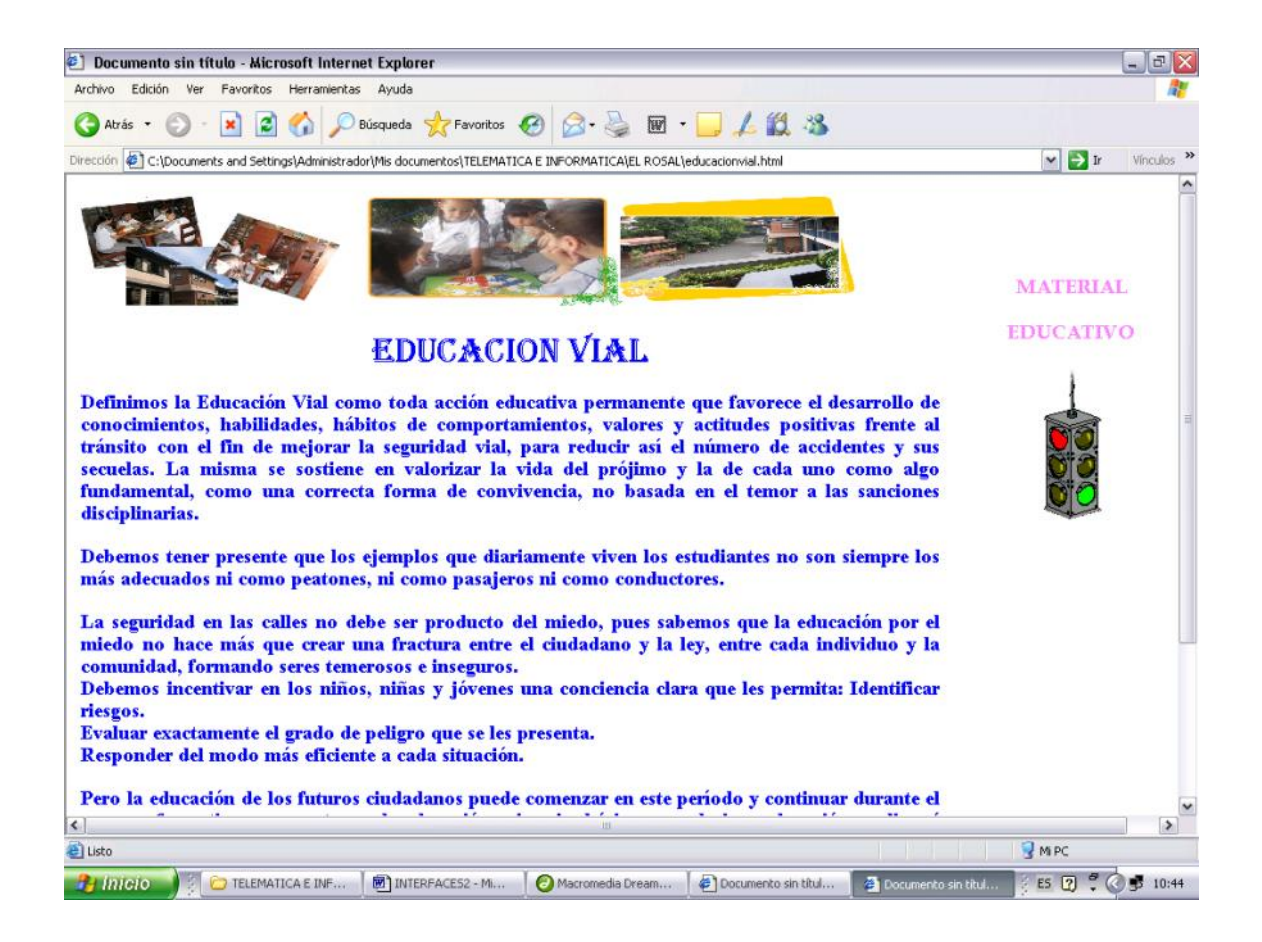

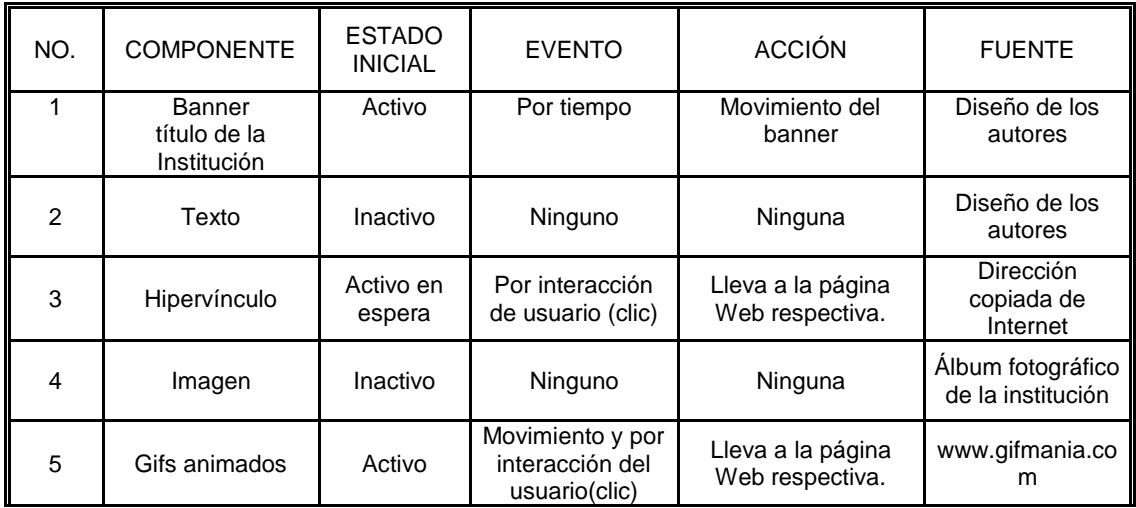

- 4.3.9 Requerimientos técnicos
- Portátil Toshiba Modelo satélite A305D Procesador AMD Turión(tm) X2 Dual-Core Mobile RM-70 2.00 GHz Memoria RAM 3.00 GB Sistema operativo de 32 bits Windows Vista
- Equipo de mesa Microsoft Windows XP Profesional versión 2002 AMD Athlon (tm) 64x2 Dual Procesador 4800+2.51 GHz, 960 MB DE RAM Requerimientos técnicos para usar flash
- Sistema operativo Windows Conexión a Internet de banda ancha necesaria para los servicios en línea.
- MAC OS Procesador Intel multinúcleo Mac OS X v10.5.7 o v10.6 1 GB de RAM 4 GB de espacio disponible en el disco duro para la instalación; se necesita espacio libre adicional durante la instalación (no se puede instalar en un volumen que utilice un sistema de archivos con distinción entre mayúsculas y minúsculas, ni en dispositivos de almacenamiento extraíbles basados en flash)

Resolución de 1.024 x 768 (se recomiendan 1.280 x 800) con tarjeta de vídeo de 16 bits Unidad de DVD-ROM Software QuickTime 7.6.2 necesario para funciones multimedia Conexión a Internet de banda ancha necesaria para los servicios en líne a

 Requerimientos técnicos para usar Dreamweaver Dreamweaver 8 es compatible con Windows® 2000, Windows XP y Macintosh Mac OS® X 10.3 y 10.4. No obstante, a partir de esta versión, Dreamweaver ya no es compatible con Windows 98, Windows 2000 Server, Windows 2003 Server ni con Macintosh OS 10.2.x o versiones anteriores.

## 5. CONCLUSIONES

La creación de un sitio Web en la Institución Educativ a El Rosal permite brindar información a la comunidad educativa en general, por medio de los avances en la Informática y la Telemática se pueden recibir en forma oportuna sus opiniones y aportes.

El uso de las TICs en la Institución educativa es una mejora dentro de su proceso de calidad, los proceso comunicativos fortalecen el trabajo en equipo, mejorando sus procesos internos, a la vez que se da a conocer la institución a nivel interno y externo.

El sitio Web permite la integración de los recursos qu e ofrece la Web 2.0 tales como los Blogs, las Wikis y otros portales educativos que permiten ser utilizados en las diferentes áreas del conocimiento despertando mayor interés en las alumnas por su interactividad y mejorando procesos de aprendizaje.

Utilizando los recursos de la Web 2.0 se contribuye a una mayor difusión de la revista "Horizontes" de la Institución, ya que se economizan recursos de publicación, se actualiza con más frecuencia y se puede publicar mayor cantidad de trabajos realizados por las alumnas.

La comunicación entre alumnas y docentes crea un ambiente de trabajo en el aula esencialmente colaborativo, el cual les permite darse cuenta que no están solas, que sus inquietudes y dificultades son comunes a otros y que pueden recibir apoyo e intercambiar ideas. El educador debe conocer otras formar virtuales de enseñar y las alumnas responsabilizarse de su proceso autónomo de formación.

#### 6. RECOMENDACIONES

Motivar a los educadores de la Institución para que reciban algunos de los cursos de la Escuela del Maestro sobre las TICs. La capacitación tiene como fin la creación de Blogs y Wikis sobre las diferentes áreas con hipervínculos al sitio Web.

Gestionar ante la administración de la Institución Educativa El Rosal la contratación de un Web máster para la administración y actualización del sitio.

Capacitar a la comunidad en general sobre los recursos que ofrecen la web 2.0, los grupos sociales como Facebook y el uso adecuado de estos grupos en Internet. Las redes sociales se han converti do en el canal de comunicación por excelencia, el sitio Web de la Institución debe tener su espacio en ellas para permitir el intercambio de ideas.

Realizar el mantenimiento y actualización continua de software y hardware de los equipos de cómputo con que cuenta la Institución. Mejorar la conexión a Internet.

## 7. BIBLIOGRAFÍA

CORDERO VELLO, J. Manuel. Creación de sitio web. MCGrawhill Osborne. 2000 Ed. Aravaca Madrid. Pág.7

CROMO, Mateu. curso de diseño grafico Dreamweaver Flash. editorial c ultural S.A.-MADRID ESPAÑA. 2001. Pág. 75

DRUDIS, Carlos. Aprenda a crear webs, ed. premium ISBN Ed. Madrid España. 2000. pág. 16

FERNANDEZ, Ignacio. CURSO DISEÑO GRAFICO Dreamweaver —Flash.Mateu Cromo. Madrid España. 2001. Pág.165.

INSTITUTO COLOMBIANO DE NORMAS TÉCNICAS Y CERTIFICACIÓN. Documentación: Citas y notas de pie de página. Bogotá: ICONTEC, 2005. 23p. (NTC 1487)

GARCÍA Fernando "GARANZ".INTERNET PARA NIÑOS Pags65 -68.Ed Espasa práctico, s.a Madrid España. 1998

GONZÄLEZ ROMAÑA, MARIANO. Diseño de página web. Mcgraw Hill Osborne. Ed. España. 2000. Pág.20

MENDEZ, Javier. Multirevistas: Colombia cada vez mas conectada. En ENTER Revista 2.0 (Septiembre 2008) Pág. 7

MURUZABAL, Claudio. Multirevistas: Para no quedarnos en la nube. En Revista ENTER 2.0. (Septiembre 2008) Pág.60

SABINO, Carlos A. El proceso de la investigación. Cid Editor. Santa fe de Bogotá. 1989. pagina 112.

## CIBERGRAFÍA

AVANTCAB. Capas de dibujo en Avantcab. [En línea]. [Disponible en: http://avantcad.blogspot.com/2007/08/capas [-de-dibujo-en-avantcad.html\].](http://avantcad.blogspot.com/2007/08/capas-de-dibujo-en-avantcad.html) [Consultado: 25 Jun. 2010]

COMUNA CASTILLA. Demografía. [En línea] [Disponible en: <h[ttp://comunacastilla.org/index.php?o](http://comunacastilla.org/index.php)ption=com\_content&view=article&id=49&Ite mid=86>]. [Consultado: 4 Jun. 2010]

MINISTERIO DE EDUCACCION. Articulo 89869. [En línea] [Dispon ible en: http://www.mineducacion.gov.co/cvn/1665/articles [-89869\\_archivo\\_pdf8.pdf\]](http://www.mineducacion.gov.co/cvn/1665/articles-89869_archivo_pdf8.pdf) [Consultado: 30 Mar. 2010]

WIKIPEDIA. ADOBE DREAMWEAVER. [En línea]. [Disponible en: http://es.wikipedia.org/wiki/Adobe\_Dreamweaver [>\]. \[Consultado: 1 Jun. 2010\]](http://es.wikipedia.org/wiki/Adobe_Dreamweaver)

WIKIPEDIA. Aprendizaje Colaborativo. [En linea]. [Disponible en: http://ws.wikipedia.org/wiki/Aprendizaje\_colaborativo [\] \[consultado 30 Mar. 2010](http://ws.wikipedia.org/wiki/Aprendizaje_colaborativo)

6 GOMEZ, Fernando. Enlace Matemático. [En línea]. [Disponible en: <h[ttp://enlacetecnomatamatico.blogspot.com>](http://enlacetecnomatamatico.blogspot.com)] [Consultado: 4 Jun. 2010]

#### ANEXOS

Se utiliza encuesta de muestreo que recoge información de cierta parte de la población, objeto de estudio para luego analizarla como un todo de esa población, a partir de la muestra los datos obtenidos se pueden generalizar con un margen de error del 5 %.

Para la encuesta se tomó una población de 160 personas de un total de 800, entre los 11 y 50 años de edad. Las preguntas están fundamentadas en el problema, el cual está enfocado a la investigación.

Anexo A. Ficha técnica del instrumento de recolección de Información

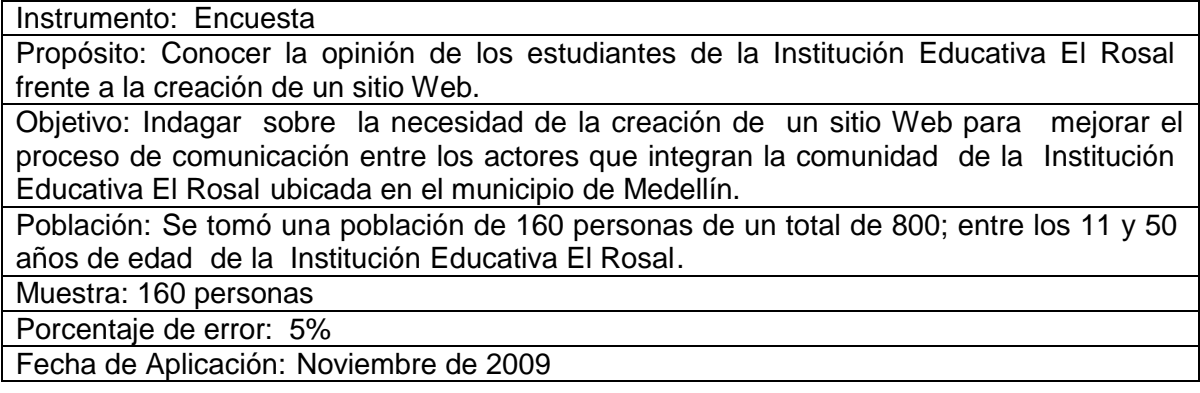

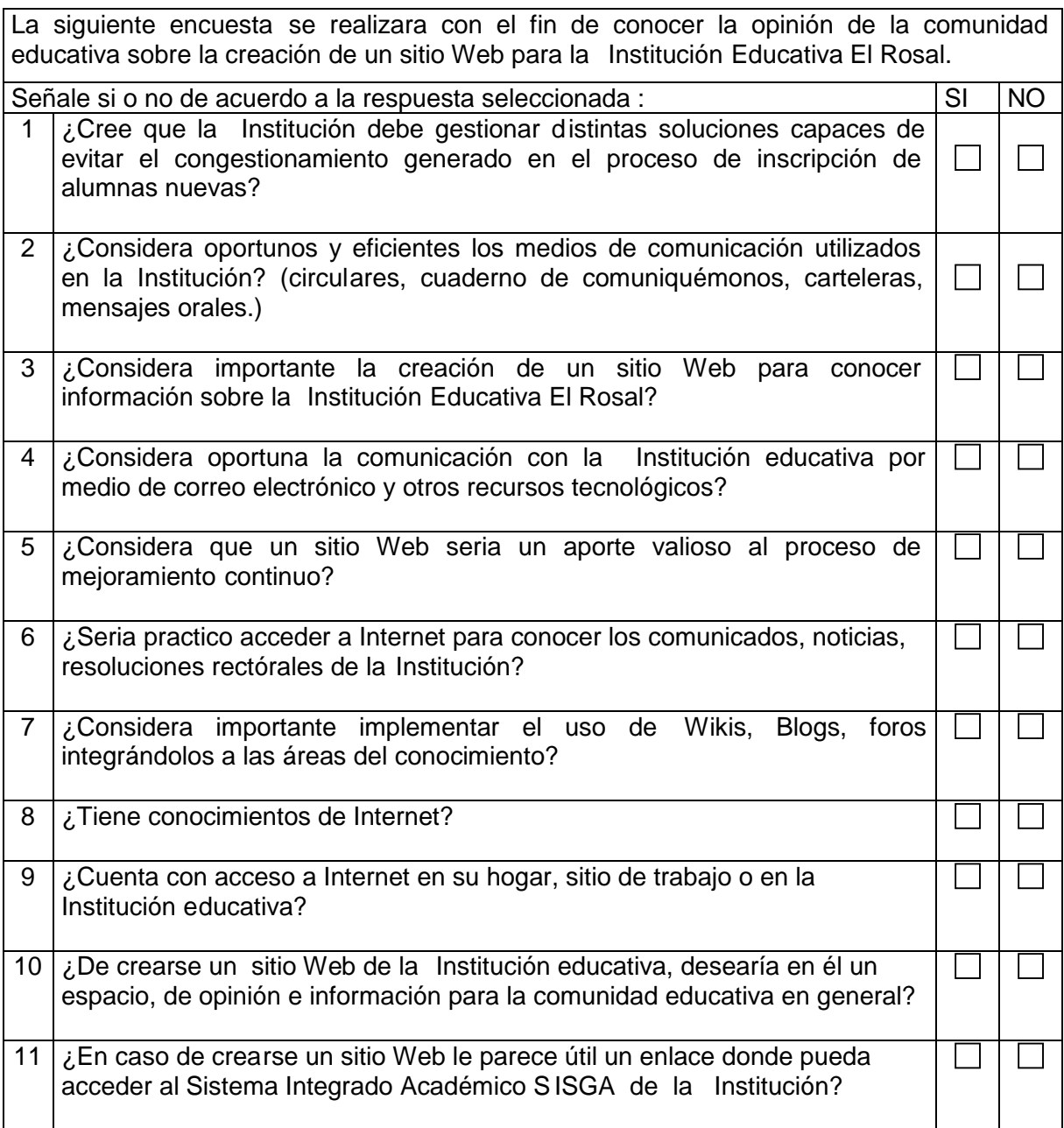

Anexo B. Cronograma de tareas para el desarrollo de la investigaci ón

Matriz de objetivos

Matriz Objetivo 1:

Prediseñar un sitio Web para mejorar el proceso de comunicación a nivel interno y externo.

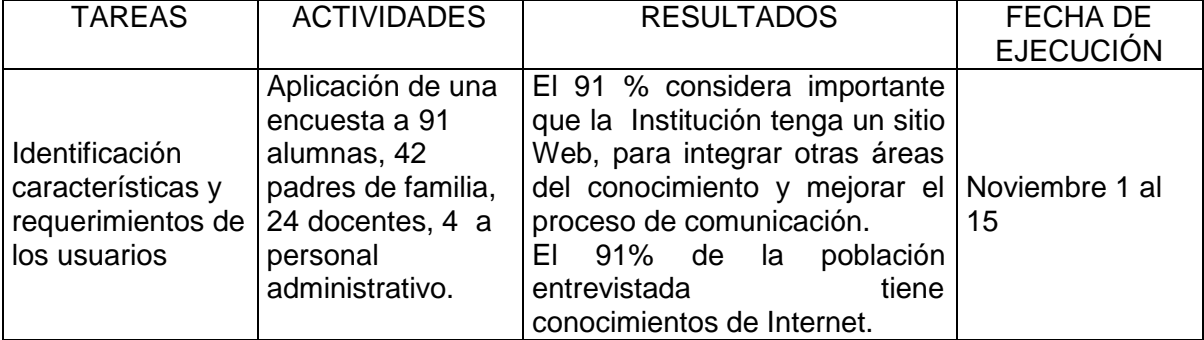

Matriz Objetivo 2:

Programar un sitio Web utilizando la herramienta informática Dreamweaver 8.0.

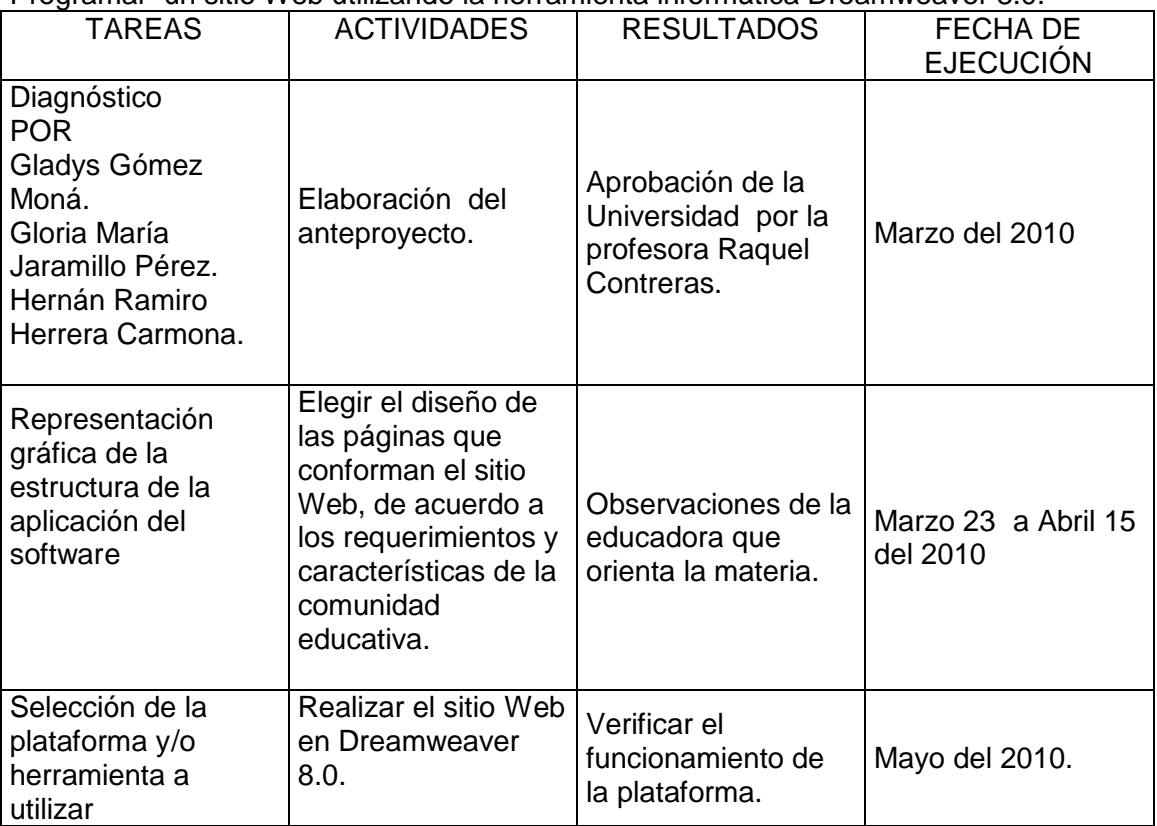

Matriz Objetivo 3:

Implementar un sitio Web en la Institución Educativa El Rosal de la ciudad de Medellín.

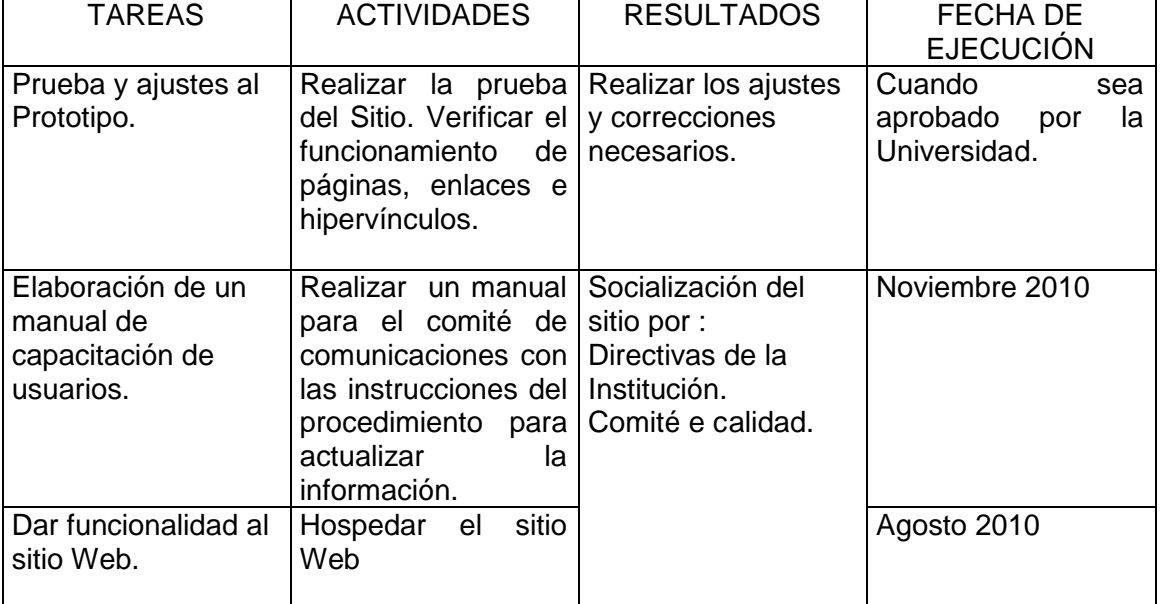

#### Anexo C. Formatos instrumentos utilizados

#### Ficha técnica Aplicativo de software diseñado Anexo C. Formatos instrumentos utilizados Ficha técnica

## Aplicativo de software diseñado

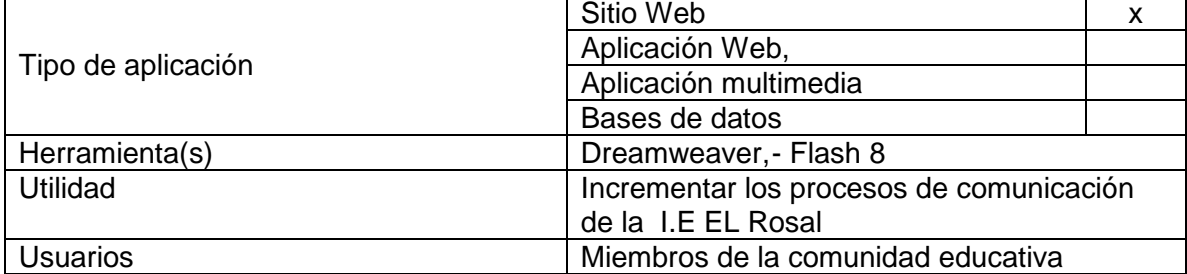

#### Información sobre la Herramienta

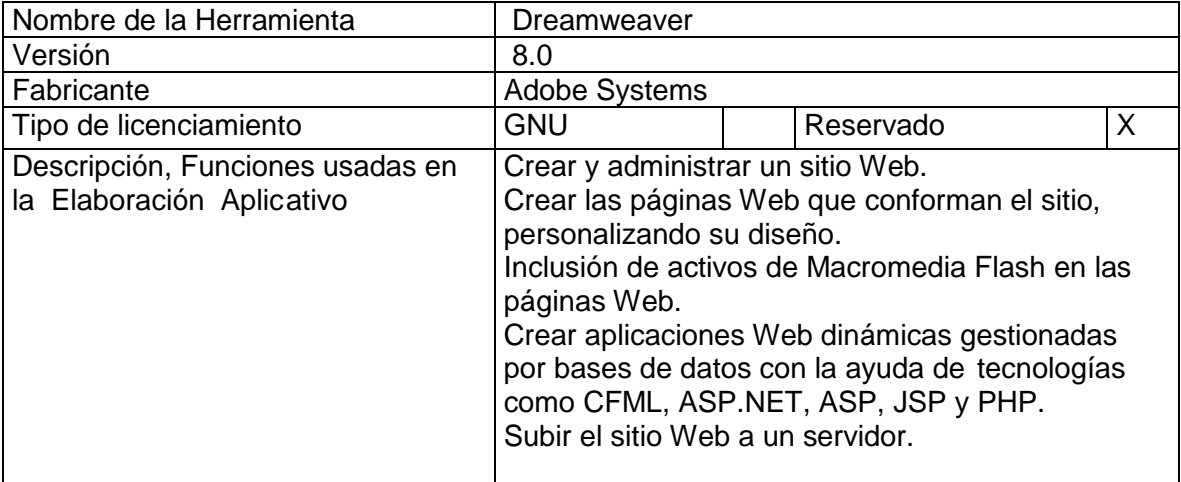

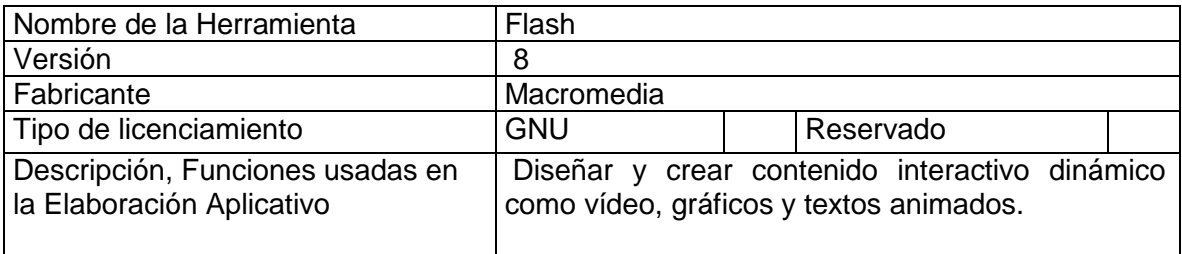